Active Cells:

A Programming Model for Configurable Multicore Systems

### **CASE STUDY 4: CUSTOM DESIGNED MULTI-PROCESSOR SYSTEM**

### Vision

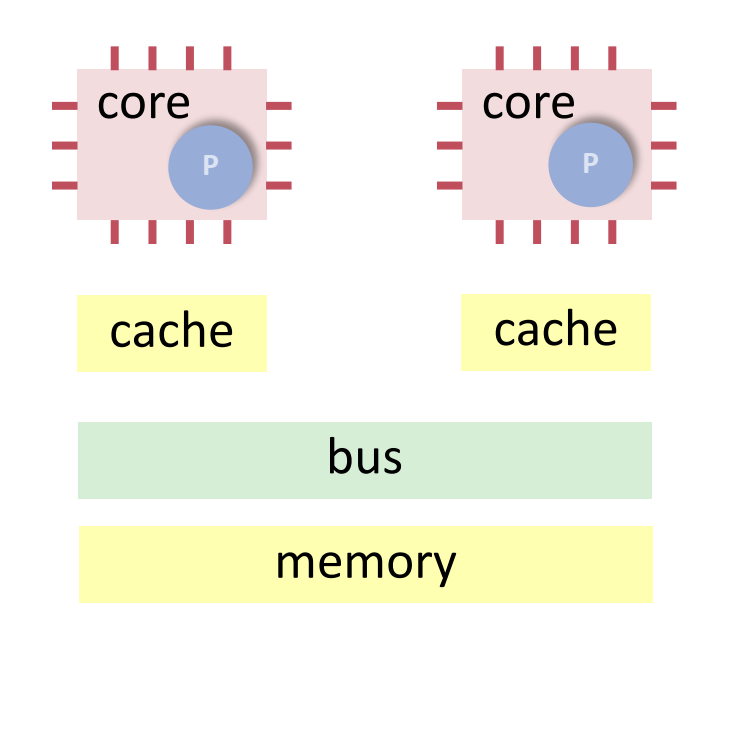

#### **General Purpose Shared Memory Computer Application Specific Multicore Network On Chip**

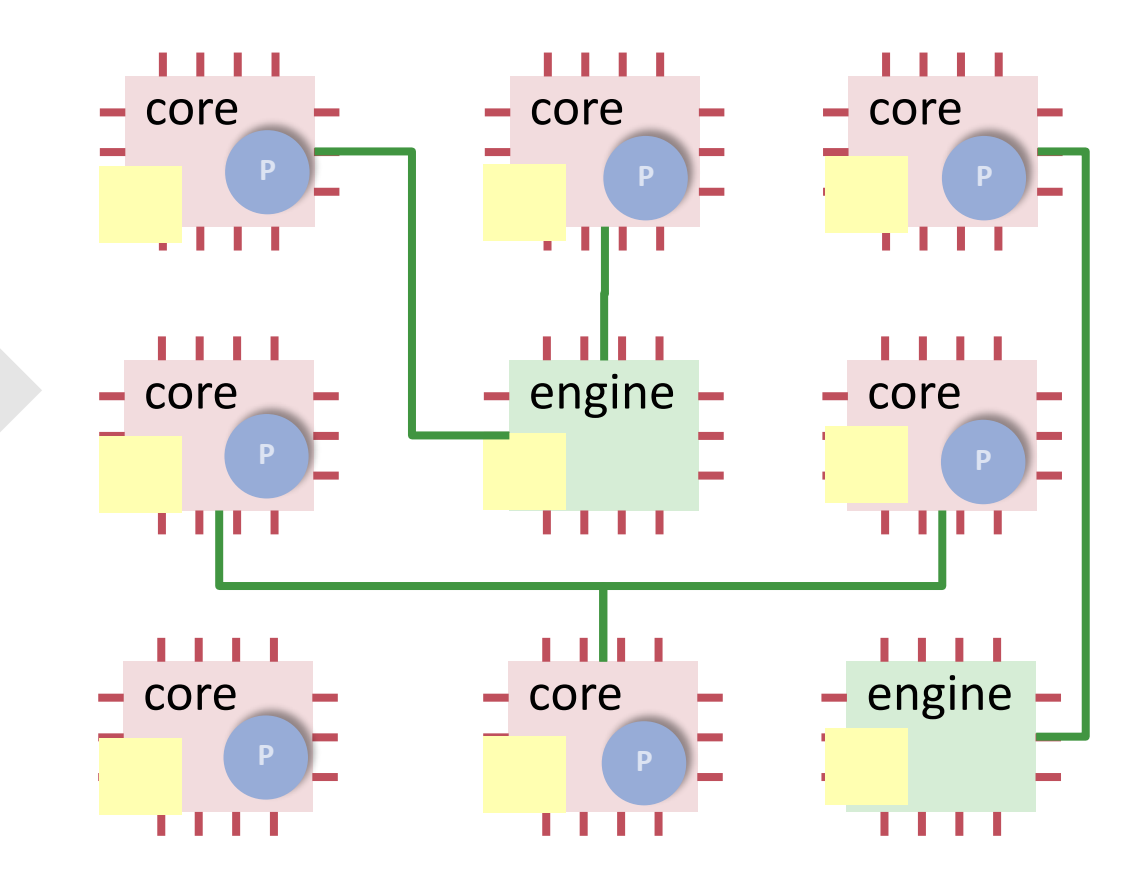

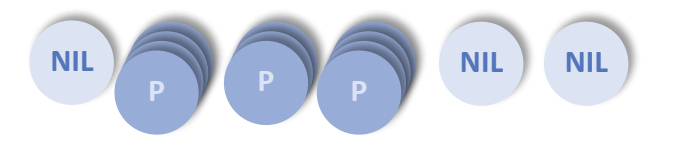

#### Motivation: Multicore Systems Challenges

- Cache Coherence
- **Shared Memory Communication Bottleneck**
- **Thread Synchronization Overhead**

 $\Rightarrow$  Hard to predict performance of a program

 $\Rightarrow$  Difficult to scale the design to massive multi-core architecture

# Operating System Challenges

- **Processor Time Sharing** 
	- **Interrupts**
	- **Context Switches**
	- **Thread Synchronisation**
- **Memory Sharing** 
	- **Inter-process: Paging**
	- **Intra-process, Inter-Thread: Monitors**

#### Focus

#### **Academia: Education**

- **holistic** design of computing systems
- **simplicity**
- **consistency**

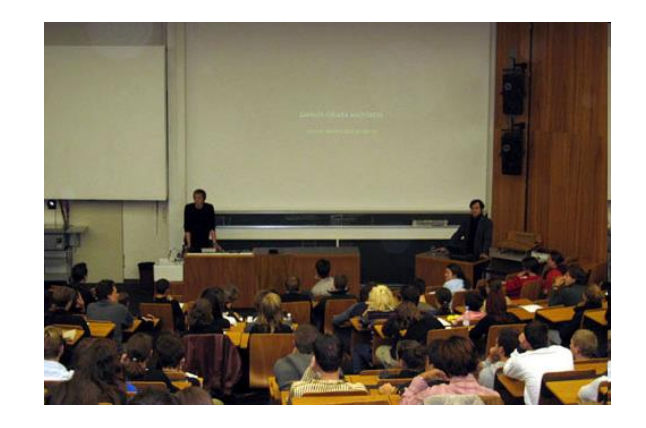

#### **Industry: High Performance Sensor Driven Medical IT**

 **streaming** applications: ultrasound, tomography, hemodynamics, etc.

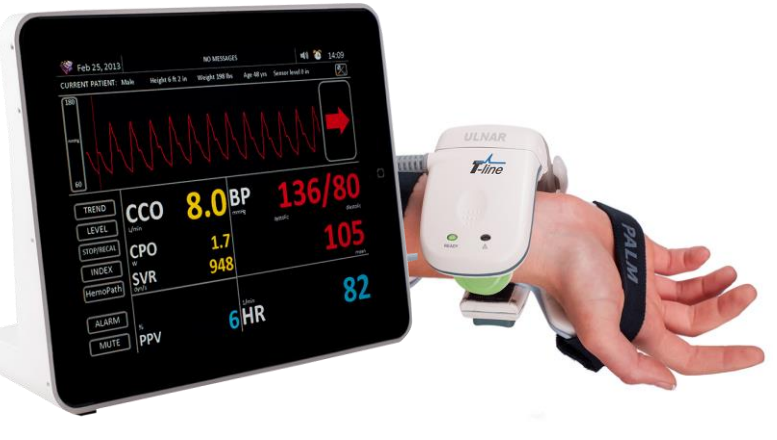

### Focus: Streaming Applications

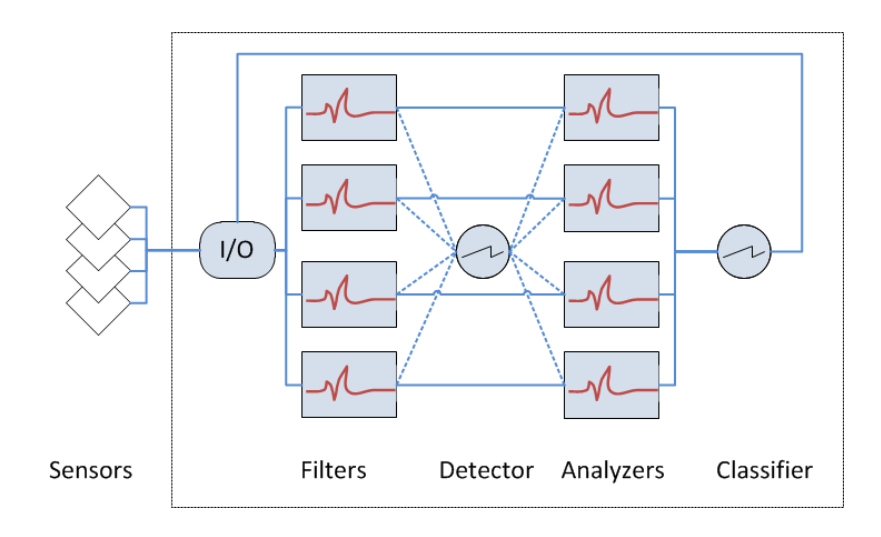

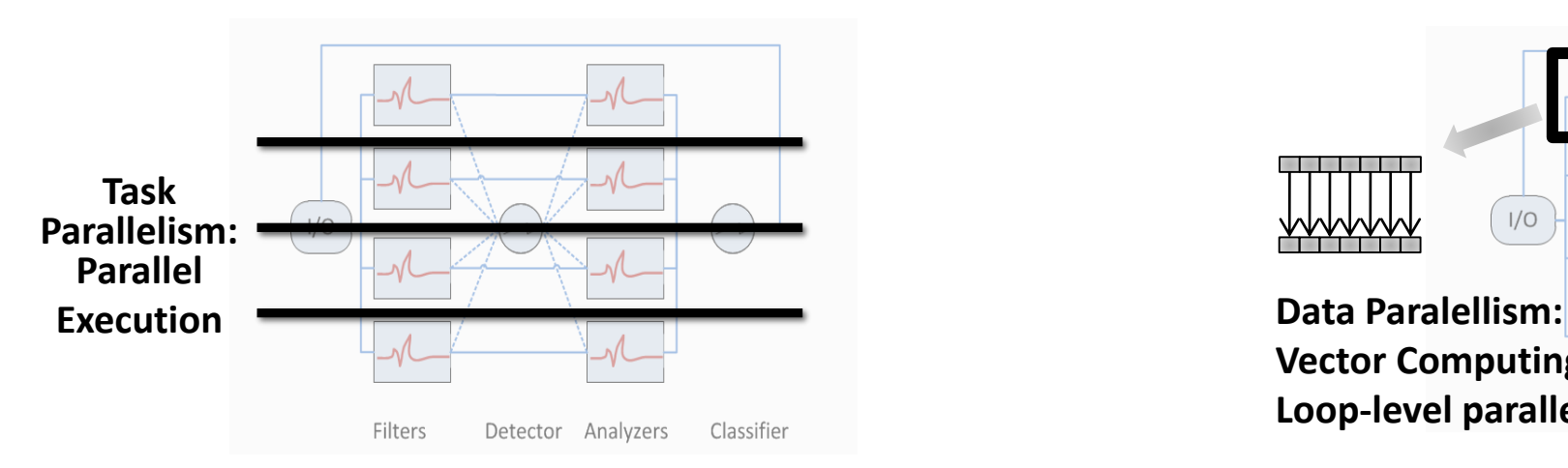

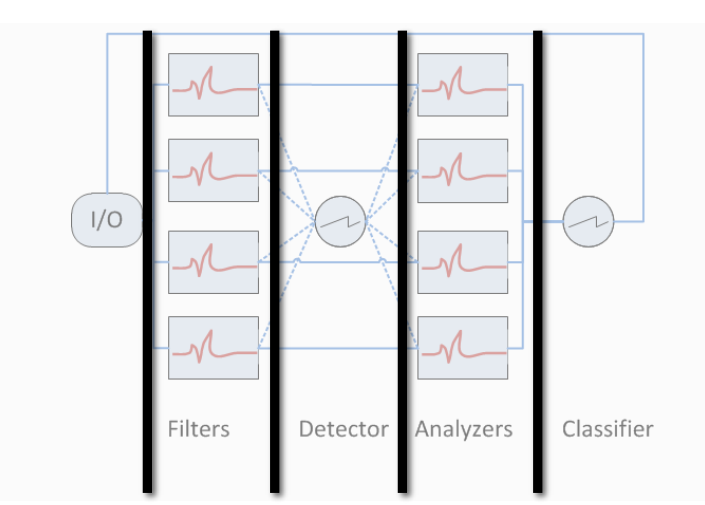

#### **Stream-Parallelism: Pipelining**

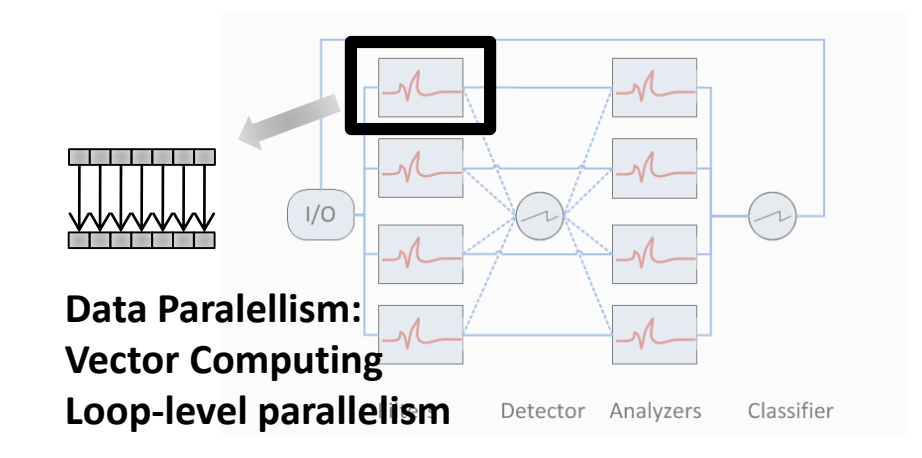

### **4.1. HARDWARE BUILDING BLOCKS TRM AND INTERCONNECTS**

#### **TRM**: **T**iny **R**egister **M**achine\*

- **Extremely simple processor on FPGA with Harvard architecture.**
- Two-stage pipelined
- $\blacksquare$  Each TRM contains
	- Arithmetic-logic unit (ALU) and a shifter.
	- 32-bit operands and results stored in a bank of 2\*8 registers.
	- local data memory: d\*512 words of 32 bits.
	- local program memory: i\*1024 instructions with 18 bits.
	- 7 general purpose registers
	- Register H for storing the high 32 bits of a product, and 4 conditional registers C, N, V, Z.
- No caches

\* Invented and implemented by Dr. Ling Liu and Prof. Niklaus Wirth 361

## TRM Machine Language

- **Machine language: binary representation of instructions**
- **18-bit instructions**
- **Three instruction types:** 
	- **Type a: arithmetical and logical operations**
	- Type b: load and store instructions
	- **Type c:** branch instructions (for jumping)

# Encoding Overview

**Register Operations** 

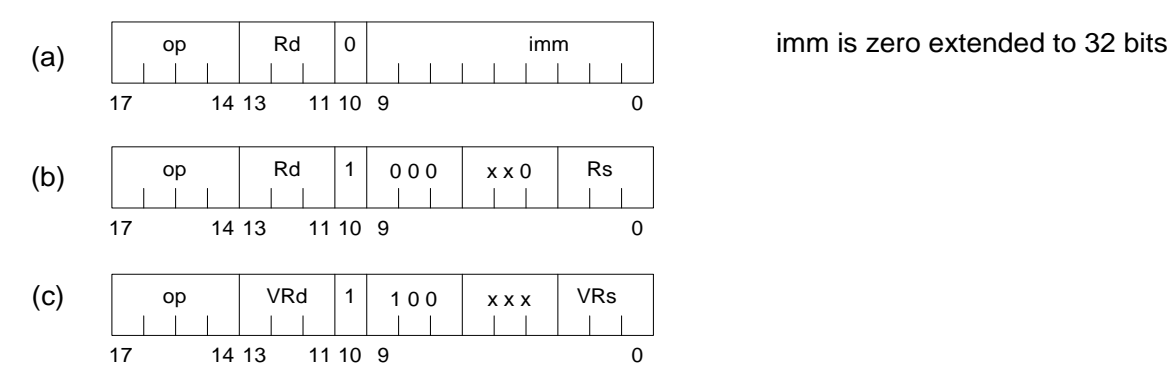

**Load and Store** 

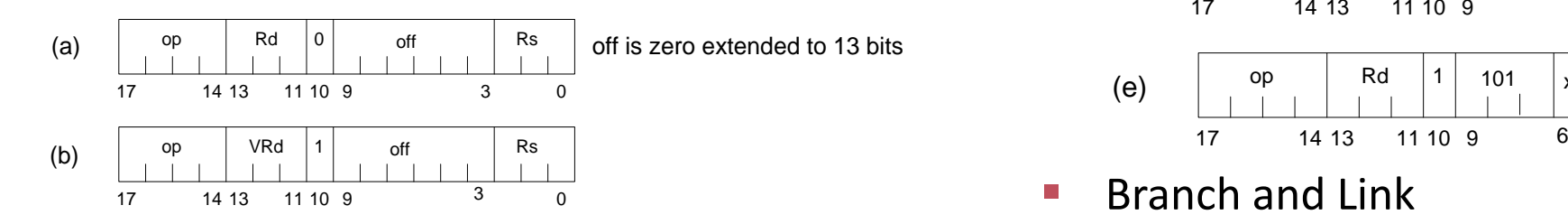

■ Conditional Branches

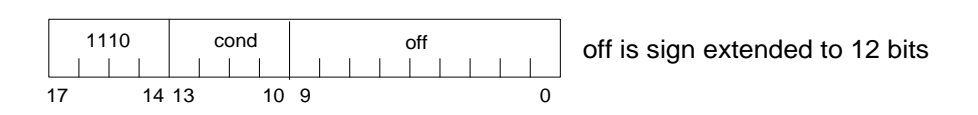

**Special Instructions** 

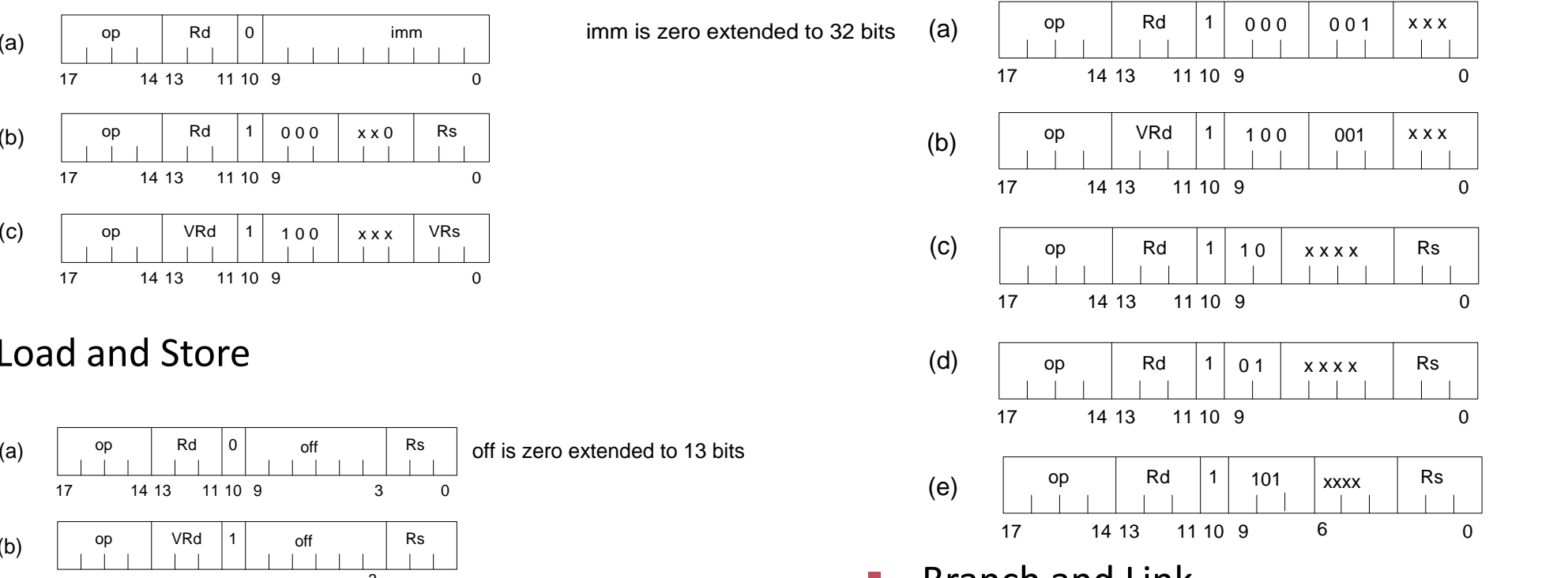

 $\blacksquare$  Branch and Link

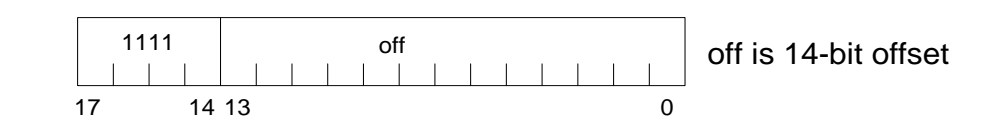

#### TRM architecture

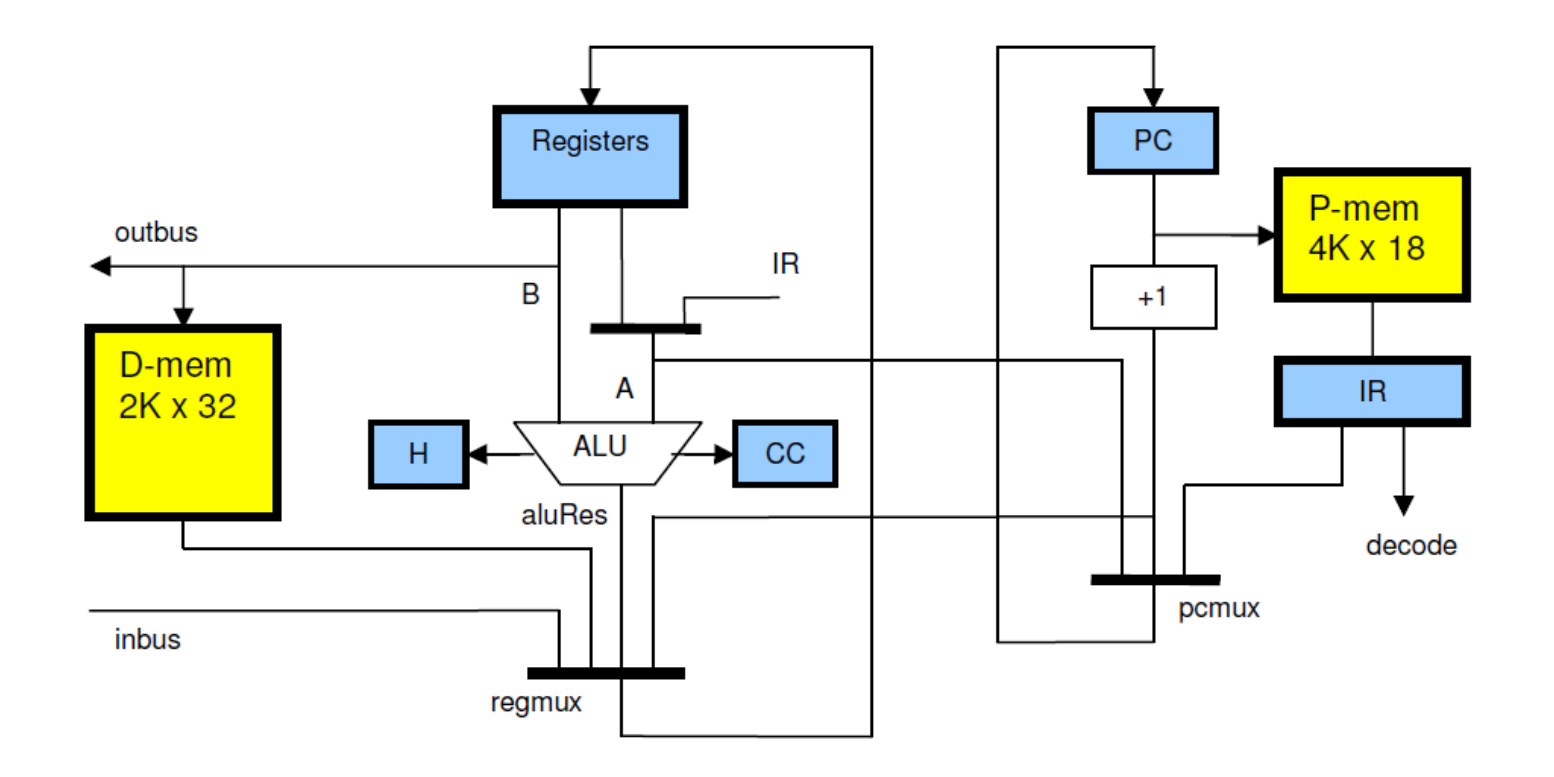

**Figure from: Niklaus Wirth,** *Experiments in Computer System Design***, Technical Report, August 2010** <http://www.inf.ethz.ch/personal/wirth/Articles/FPGA-relatedWork/ComputerSystemDesign.pdf>

## Variants of TRM

#### **FTRM**

- **Example 1 includes floating point unit**
- **UTRM** (Master Thesis Dan Tecu)
	- **Example 1 includes a vector processing unit**
	- supports 8 x 8-word registers
	- available with / without FP unit
- TRM with software-configurable instruction width (Master Thesis Stefan Koster, 2015)

### **1. Bus Interconnect TRM12**

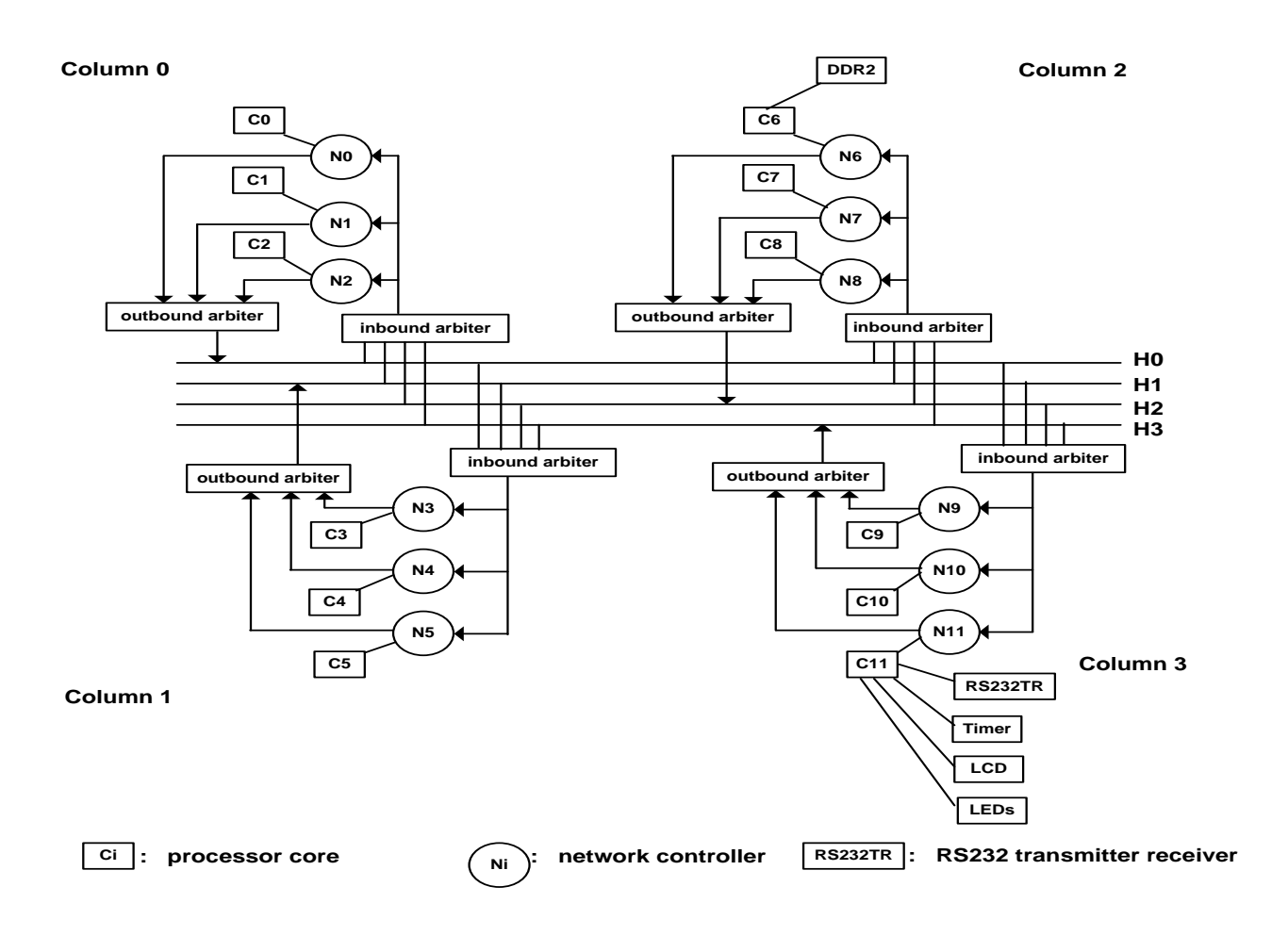

•12 RISC Cores (two stage pipelined at 116MHz)

• Message passing architecture

•Bus based on-chip interconnect

• On-chip Memory controller

- Not scalable
- Huge resource consumption

**Ling Liu, A 12-Core-Processor Implementation on FPGA, ETH Technical Report, October 2009** ftp://ftp.inf.ethz.ch/pub/publications/tech-reports/6xx/646.pdf

## **2. Ring Interconnect**

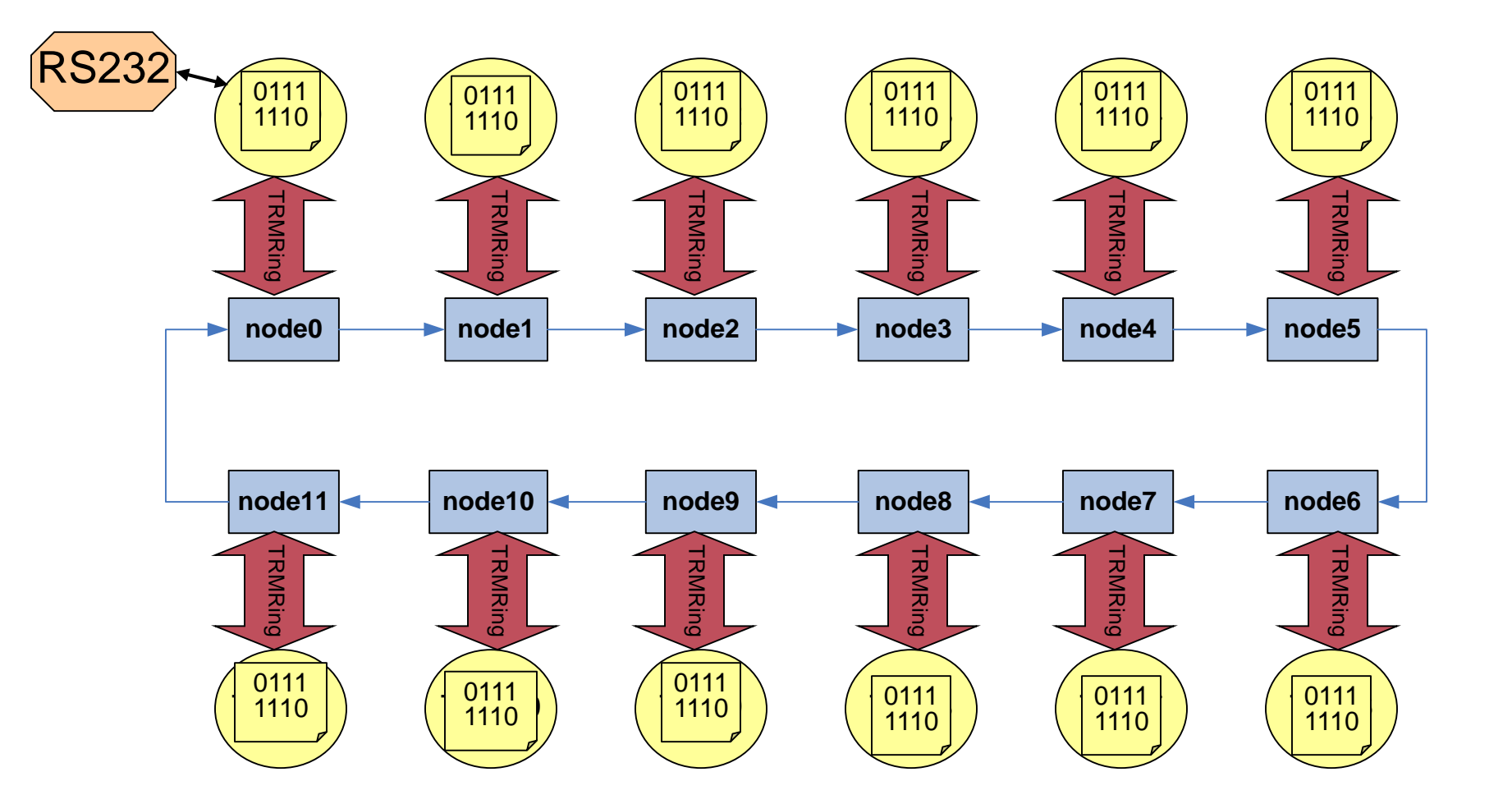

Slide from Dr. Ling Liu's Lecture Series on Reconfigurable Computing

# Connection TRM / Ring

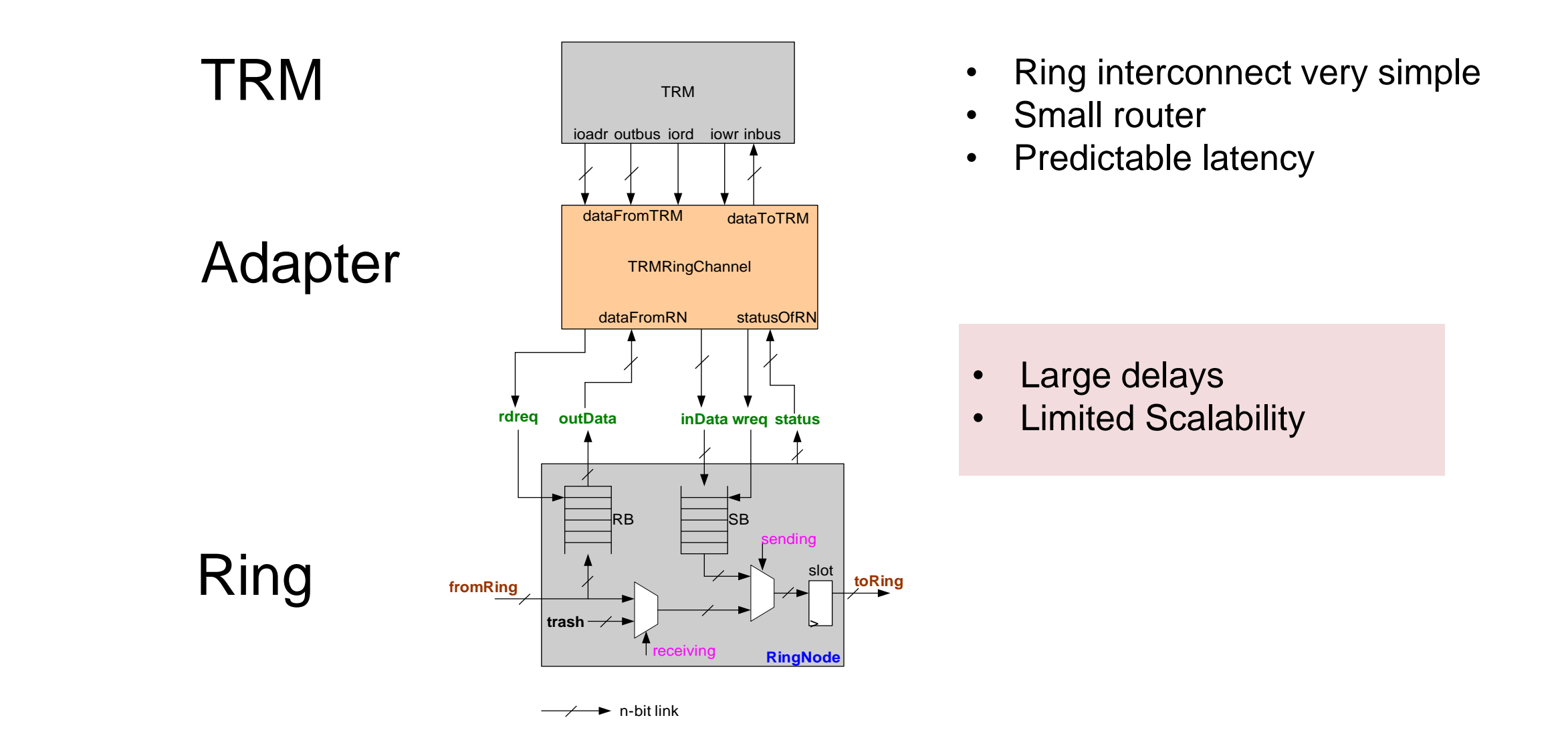

Slide from Dr. Ling Liu's Lecture Series on Reconfigurable Computing

#### **4.2. HARDWARE SOFTWARE CODESIGN**

#### **Software / Hardware Co-design** Vision: Custom System on Button Push

**System design as high-level program code**

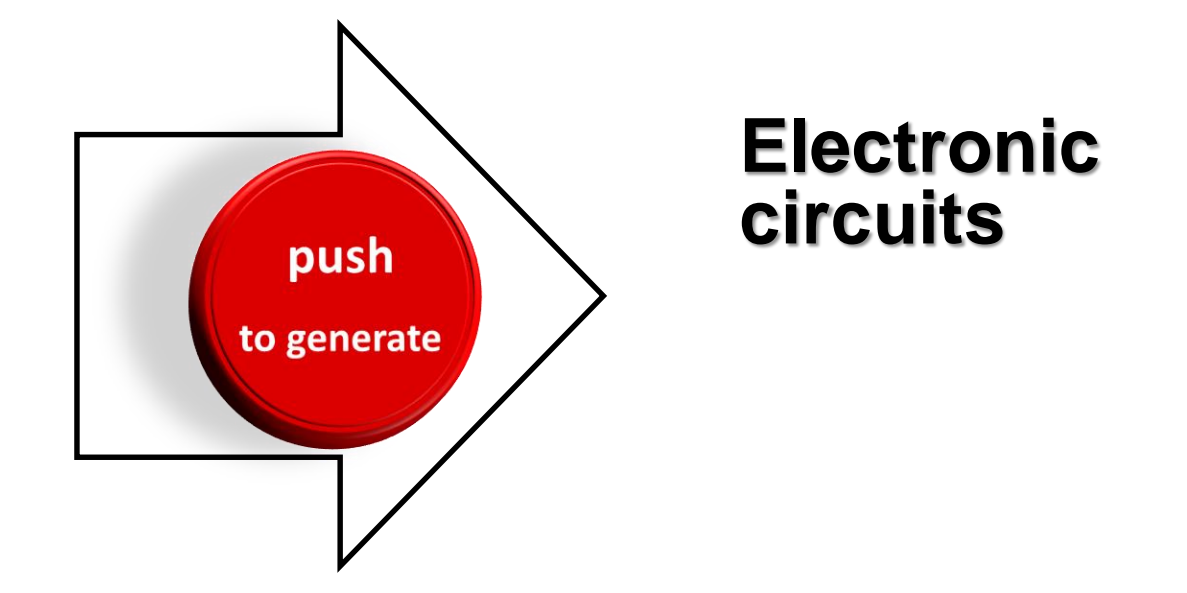

Computing model Programming Language

Compiler, Synthesizer, Hardware Library, **Simulator** 

Programmable **Hardware** (FPGA)

# Traditional HW/SW co-design

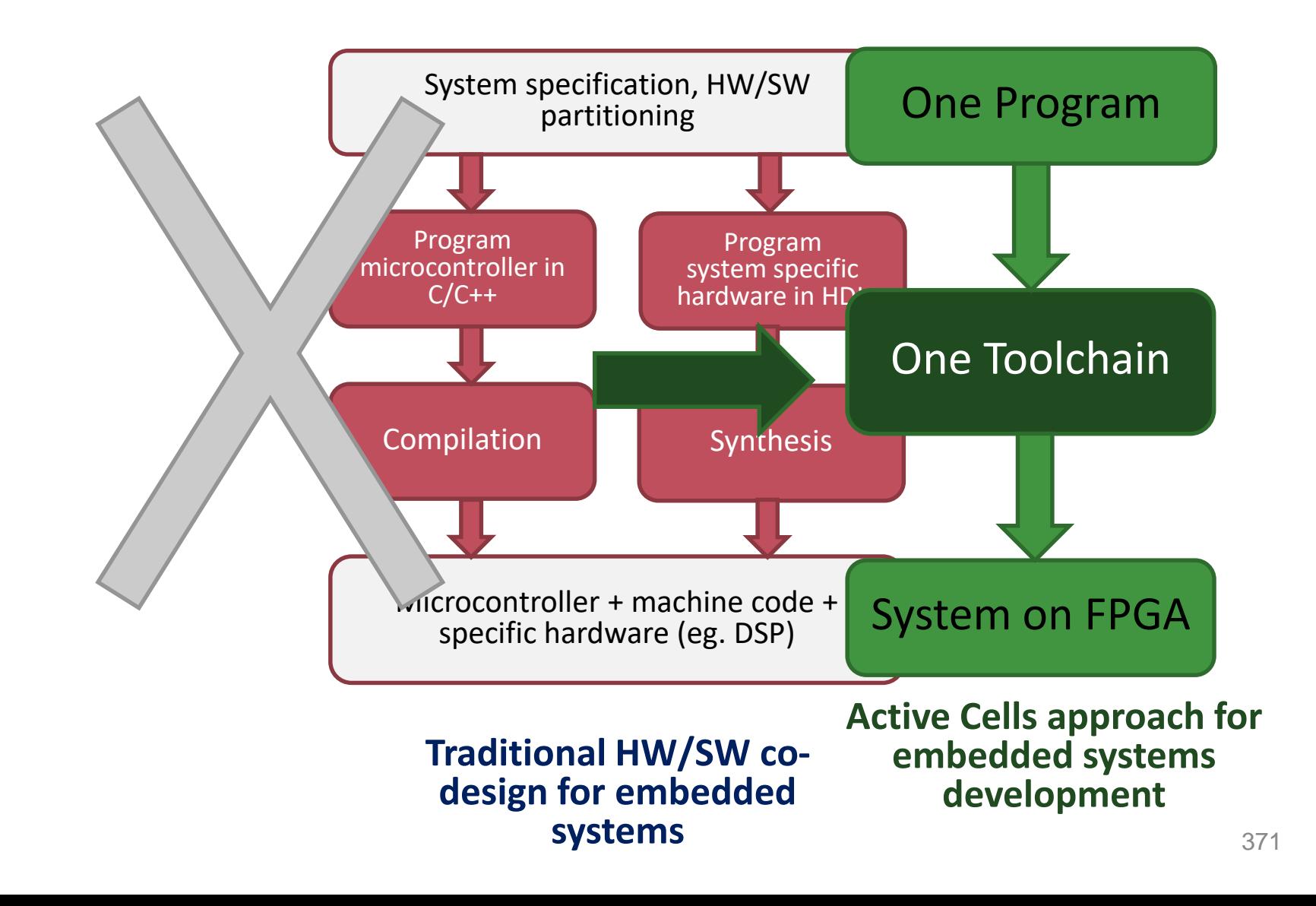

# Active Cells Computing Model

#### **On-chip distributed system**

#### **Cell**

- Scope and environment for a running **isolated process**.
- **Integrated control thread(s)**
- **FIDED Provides communication ports**

#### **Net**

- **Network** of communication cells
- Cells connected via **channels** (FIFOs)

Inspired by

- Kahn Process Networks
- **Dataflow Programming**
- CSP (i.e. Google's Go)
- Actor Model (i.e. Erlang)

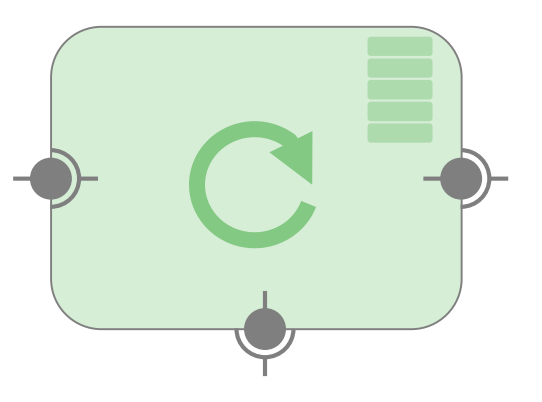

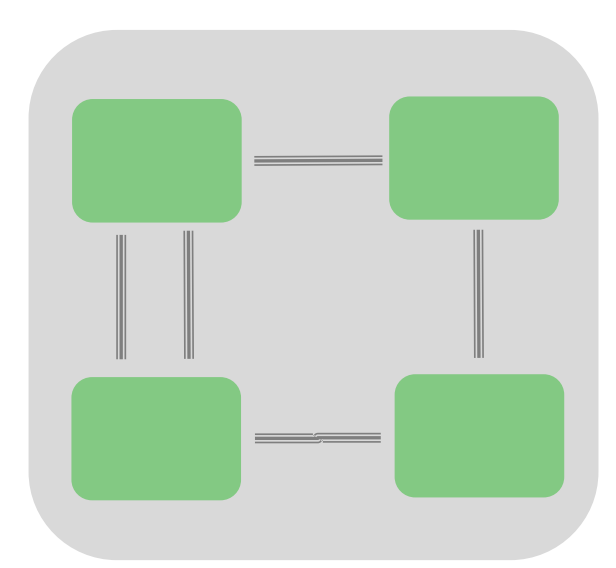

## Software  $\rightarrow$  Hardware Map

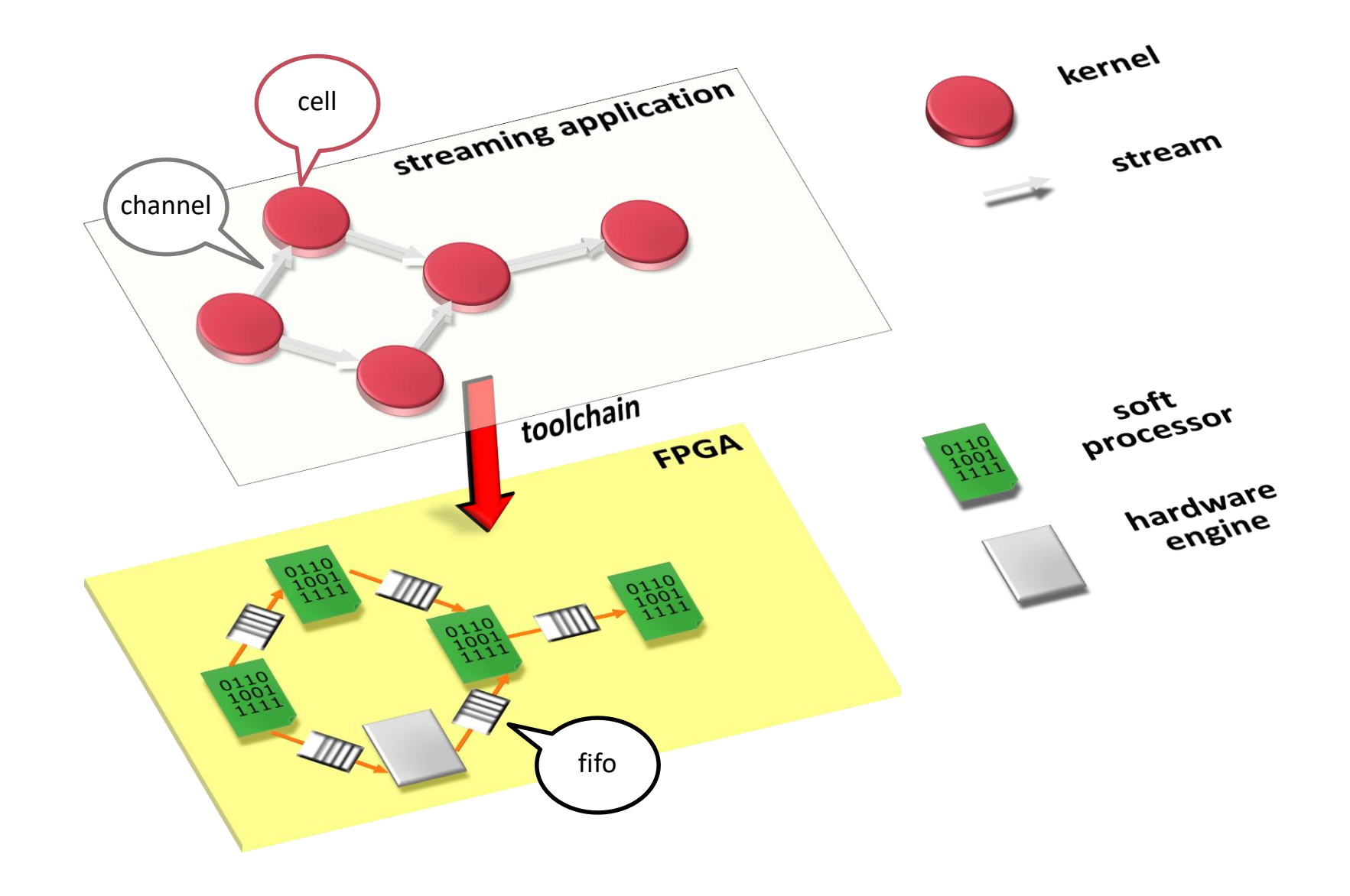

373

## Consequences of the approach

- No global memory
- No processor sharing
- No pecularities of specific processor
- No predefined topology (NoC)
- **No interrupts**

#### **→ No** operating system

Cell

non-typed communication ports

**type**

```
BernoulliSampler* = cell (probIn: port in; valOut: port out);
var
```
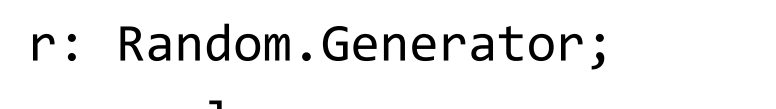

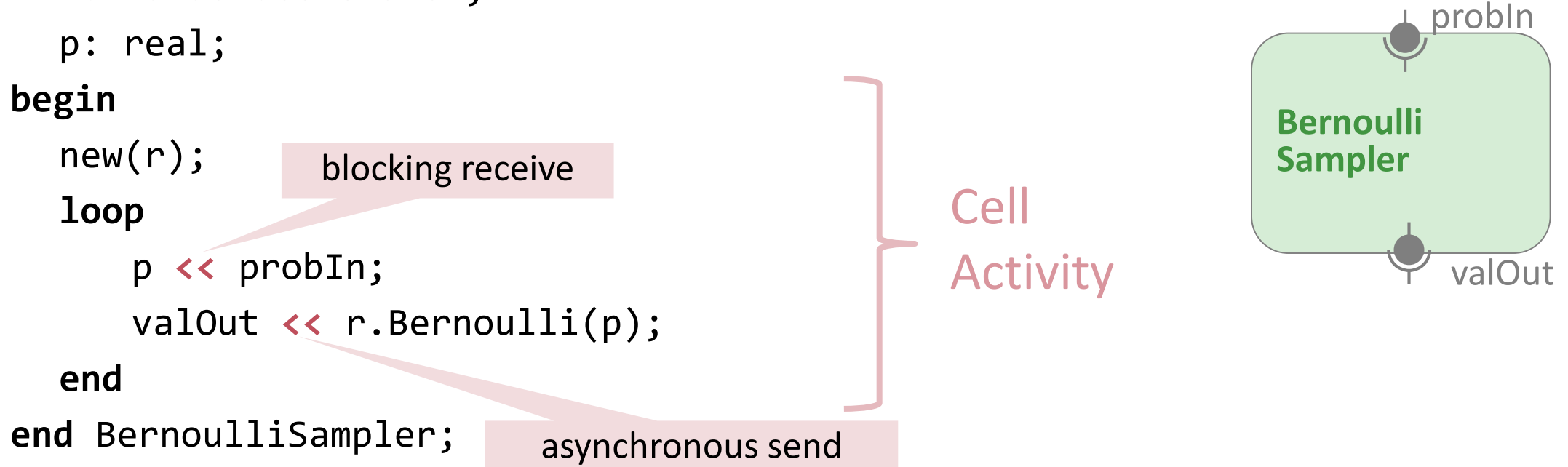

### Properties

**Properties** can influence both, generation of hardware and the generation of software code.

#### **type**

```
Controller = cell {Processor=TRM, FPU, DataMemory=2048, BitWidth=18} 
            (in: port in (64); result: port out);
  ...
  begin
     (* ... controller action ... *)
  end Controller;
....
                               Port Width
                                                               Controller
                                                               (TRM)
                                                                           FPU
```
### Configurable Processor on PL

#### **T**iny **R**egister **M**achine

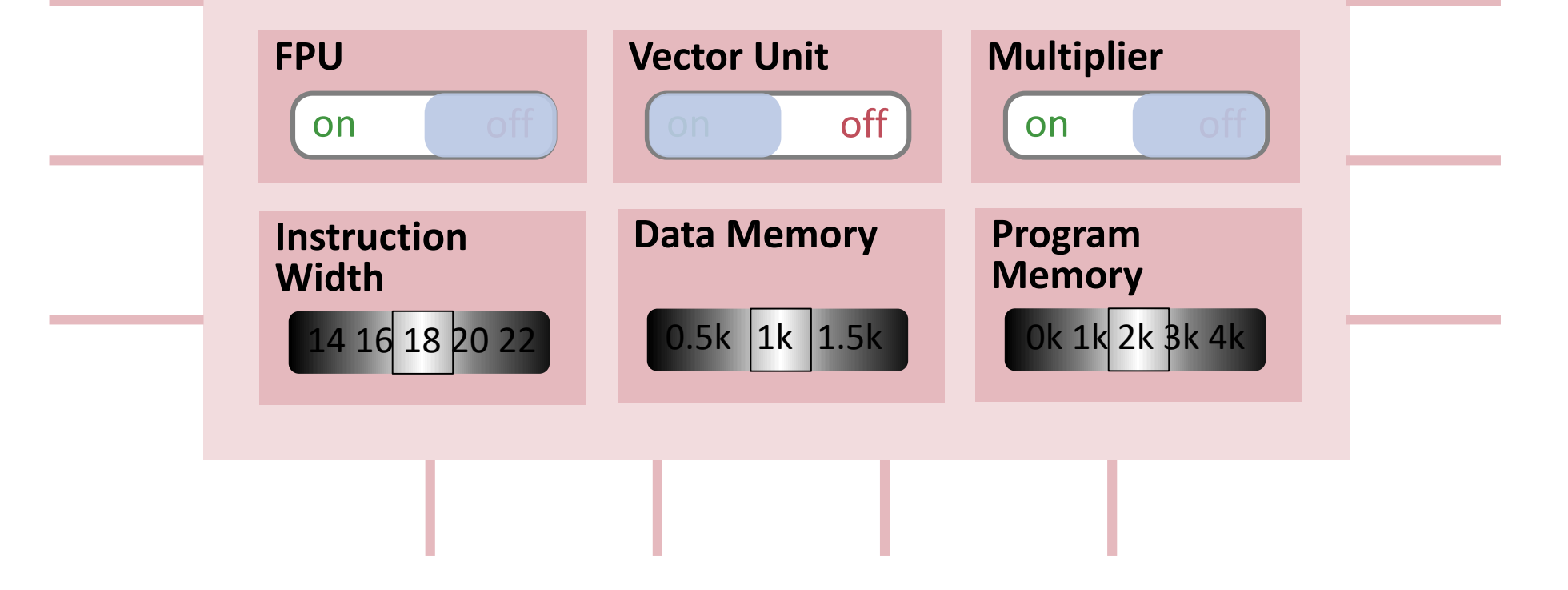

# Engine

```
type
Merger = cell {Engine, inputs=1} 
    (ind: array inputs of port in; outd: port out);
var data: longint;
begin
    loop
       for i := 0 to len(in) -1data << ind[i]
          outd << data;
       end
    end
 end Merger;
                              Engines are prebuilt components 
                              instantiated as electronic circuits
                              on a target hardware
```
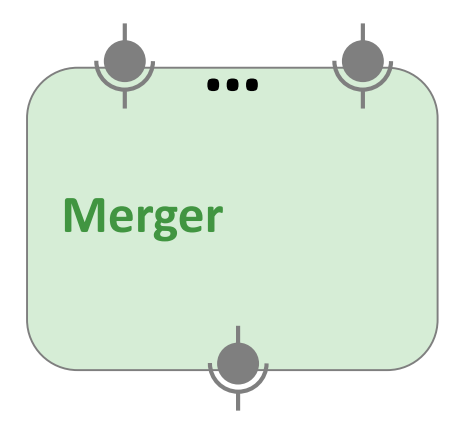

# Unit of Deployment: (Terminal) Cellnet

connection

```
LearnTest = cellnet;
var
   learner: CRBMNet.CRBMLearner;
   reader: MLUtil.imageReader;
   ims0,ims1: MLUtil.imshow;
   …
begin
   new(learner)
   new(reader);
   new(ims0{name='v0debug',posx=0,posy=100});
   new(ims1{name='v1debug',posx=300,posy=100});
   …
   reader.imageOUT >> learner.imgIN;
   learner.v0DebugOUT >> ims0.imageIN;
   learner.v1DebugOUT >> ims1.imageIN;
   …
end LearnTest;
                                 dynamic 
                                 construction
```
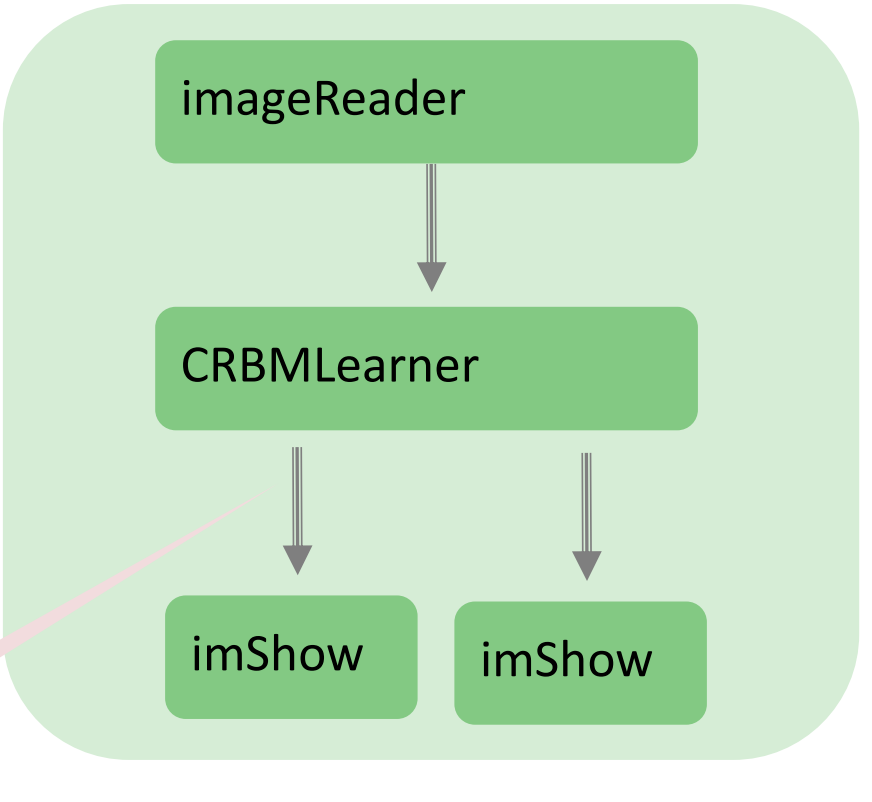

# Hierarchical Composition

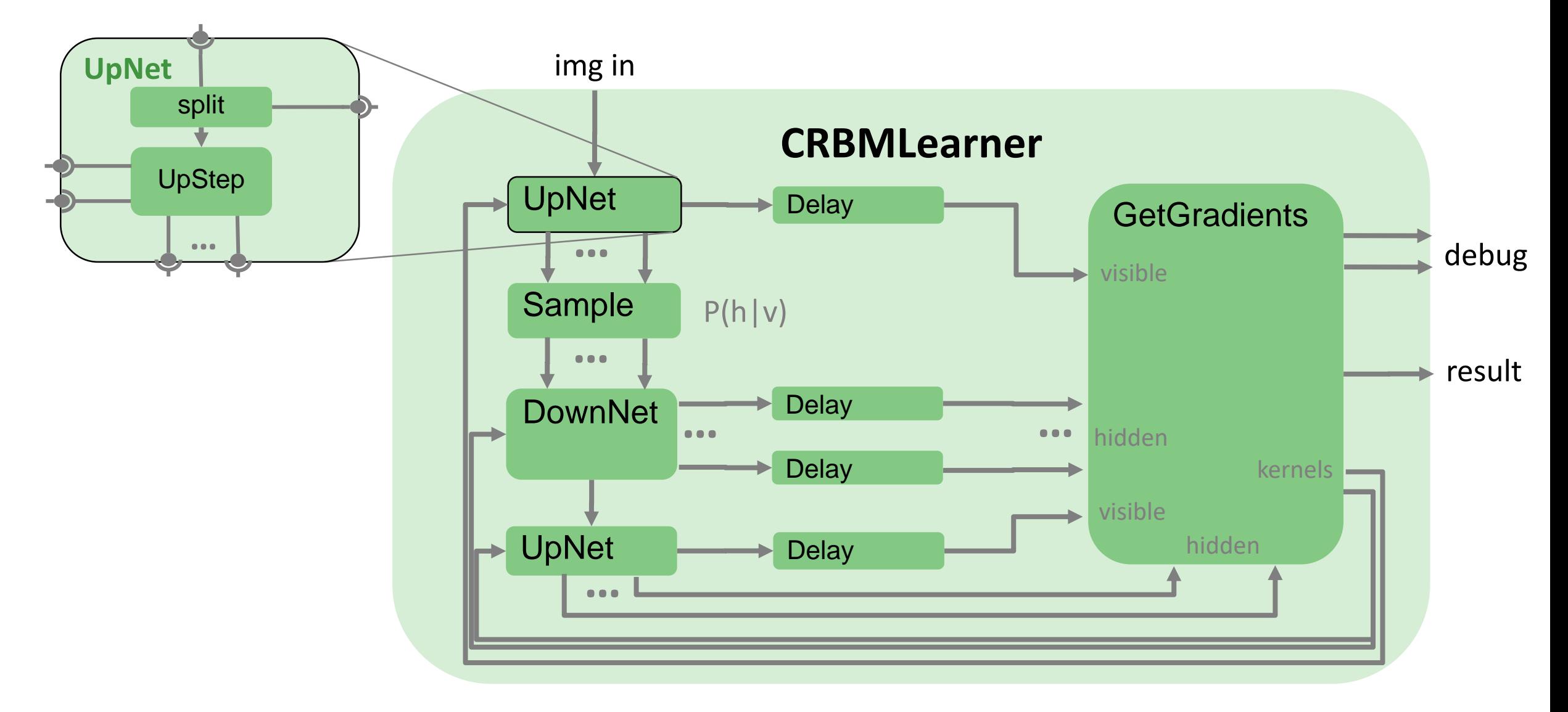

## Hierarchic Composition: non-terminal Cellnet

#### **ports and properties**

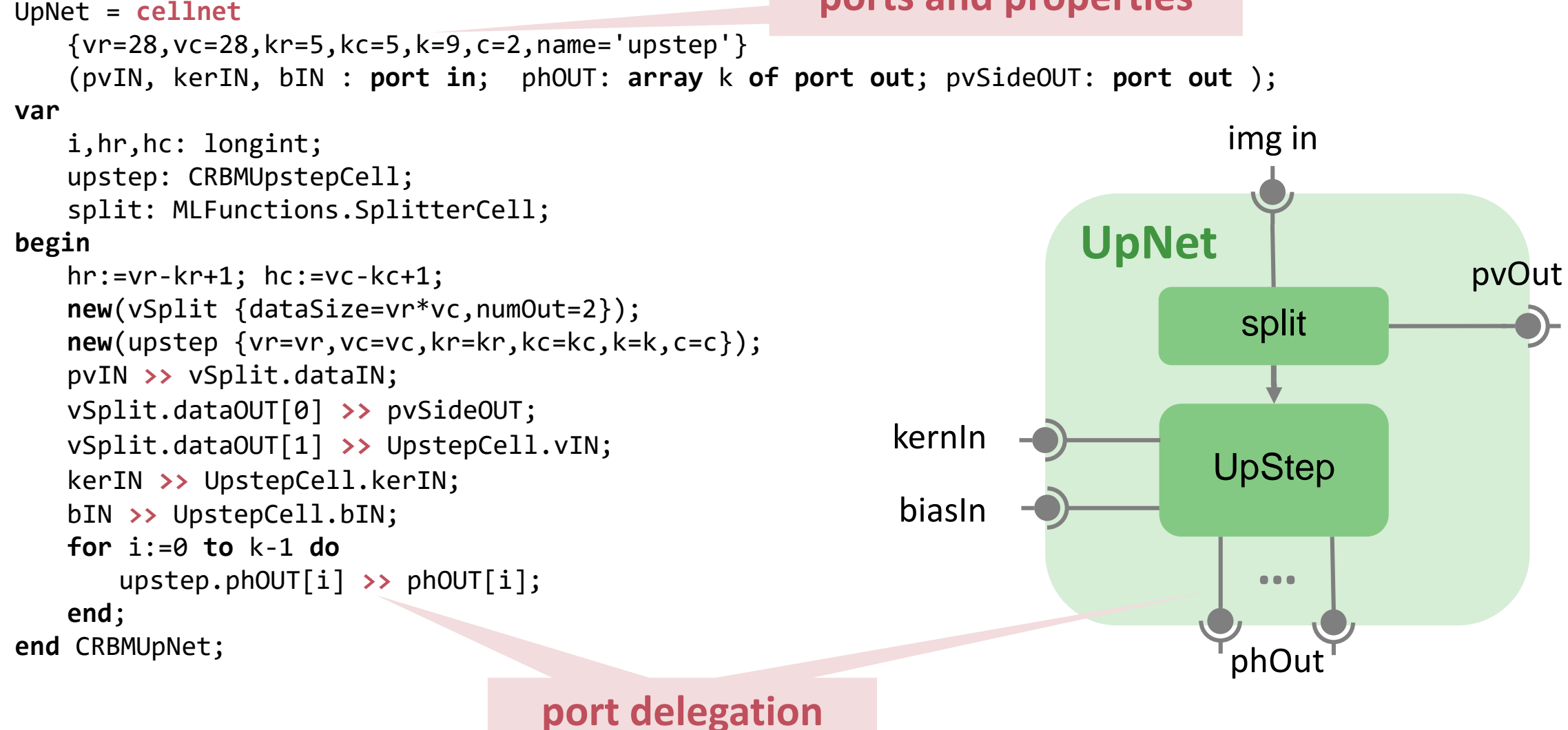

### Software  $\rightarrow$  Hardware Map

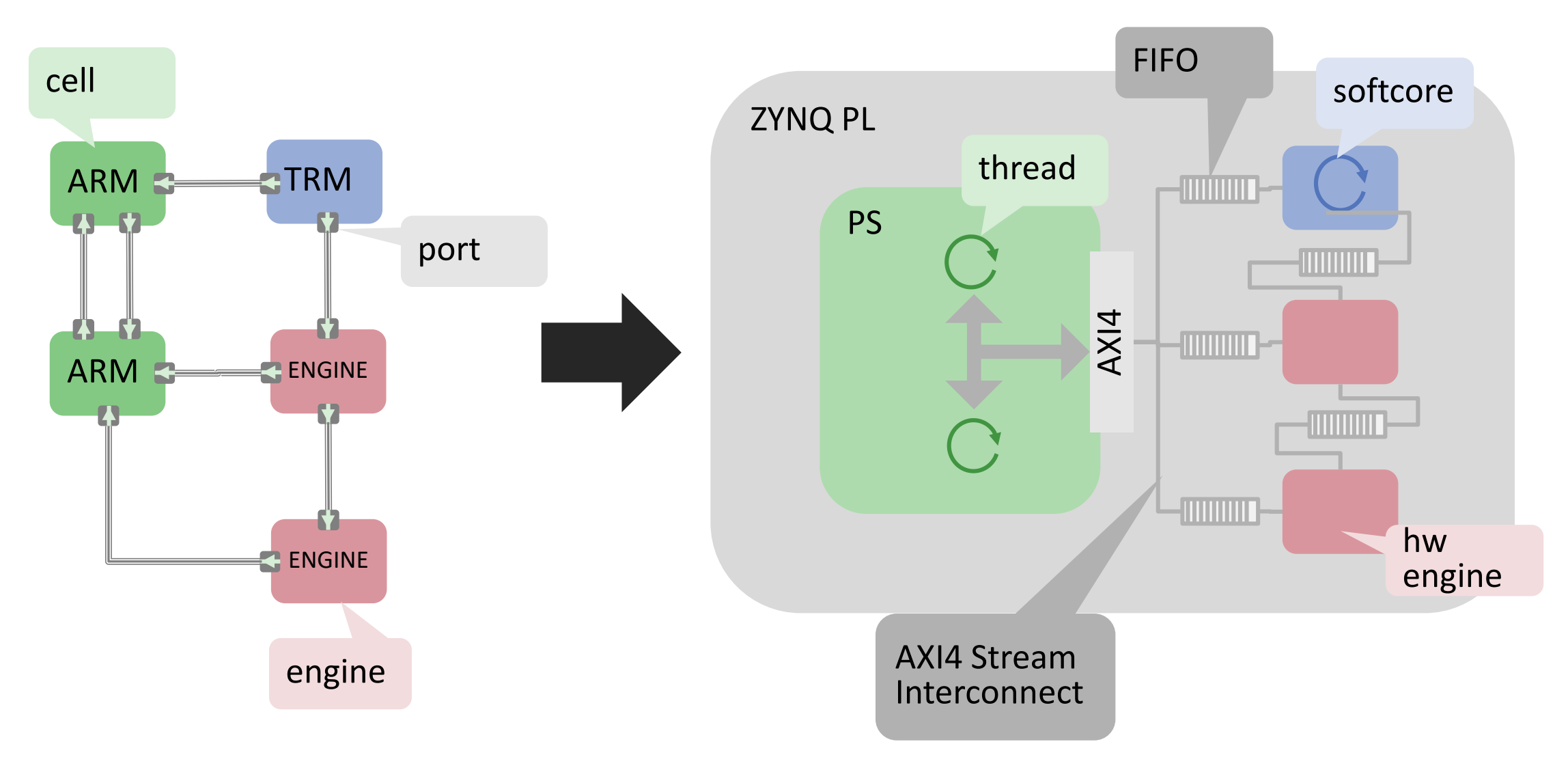

# Hybrid Compilation

**cellnet** N;

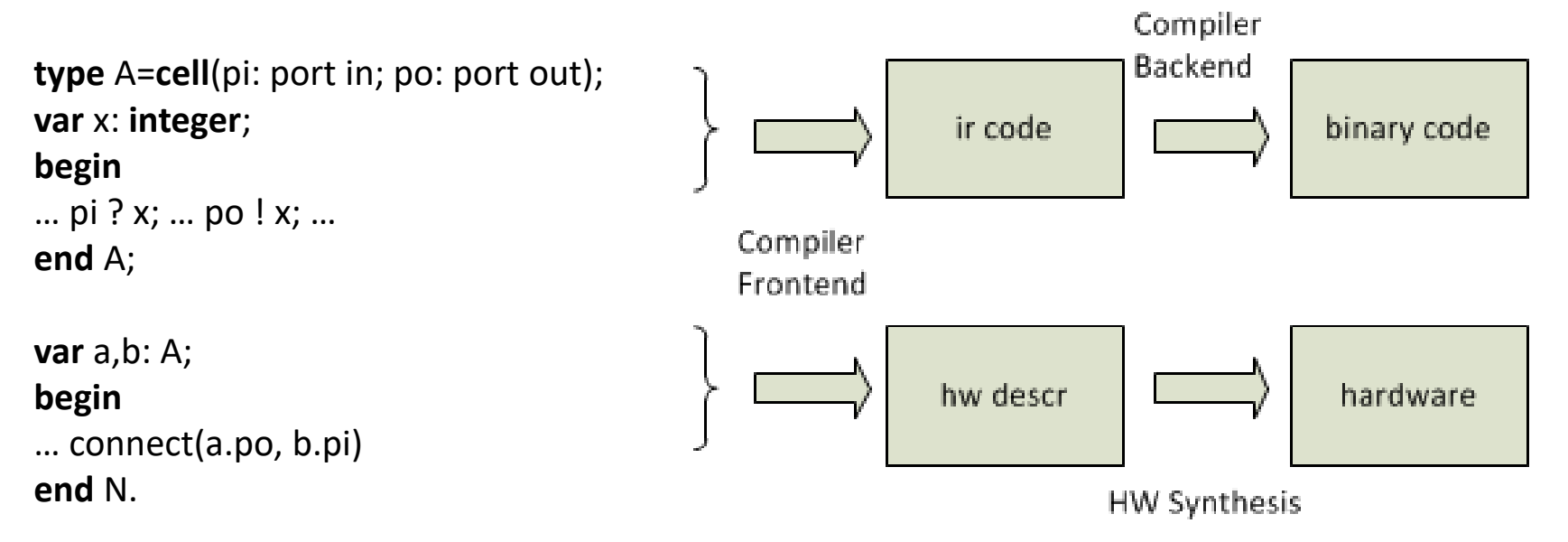

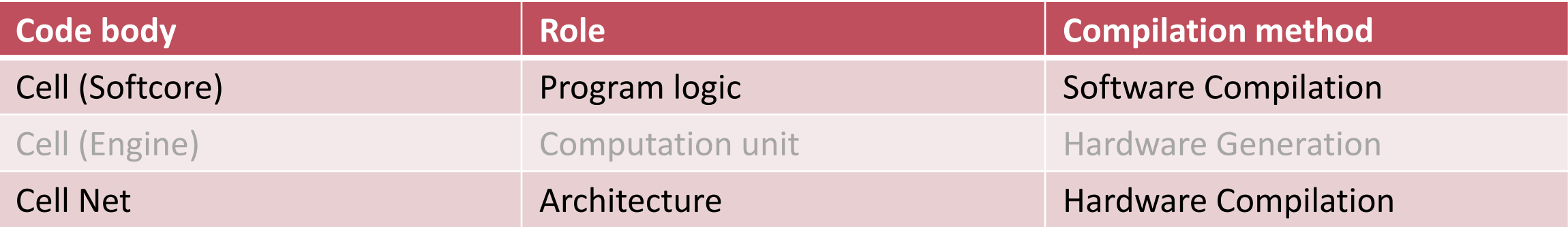

## Implementation Alternatives (1)

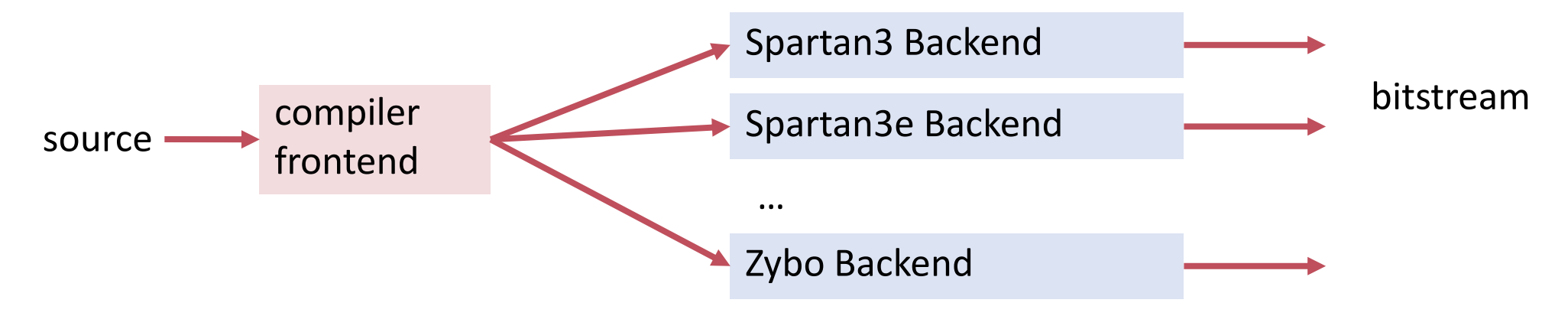

- + simple
- redundant
- not flexible
- hard to extend

# Implementation Alternatives (2)

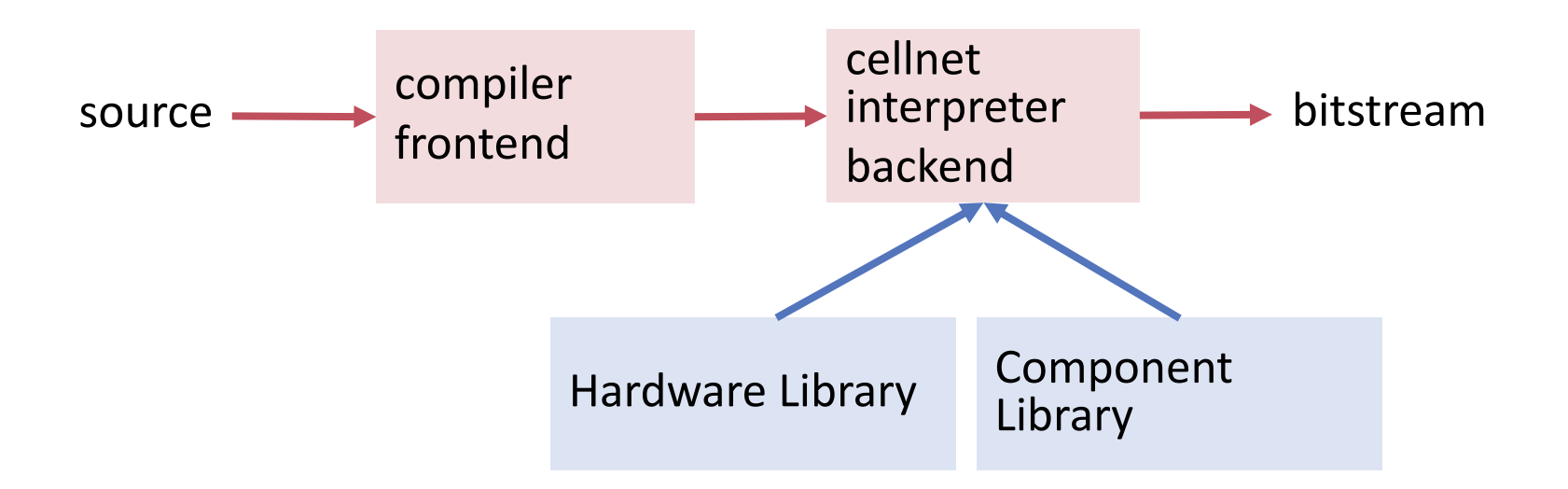

- + extensible
- + not redundant
- not simple
- static configuration limits flexibility

## Implementation Alternatives (3)

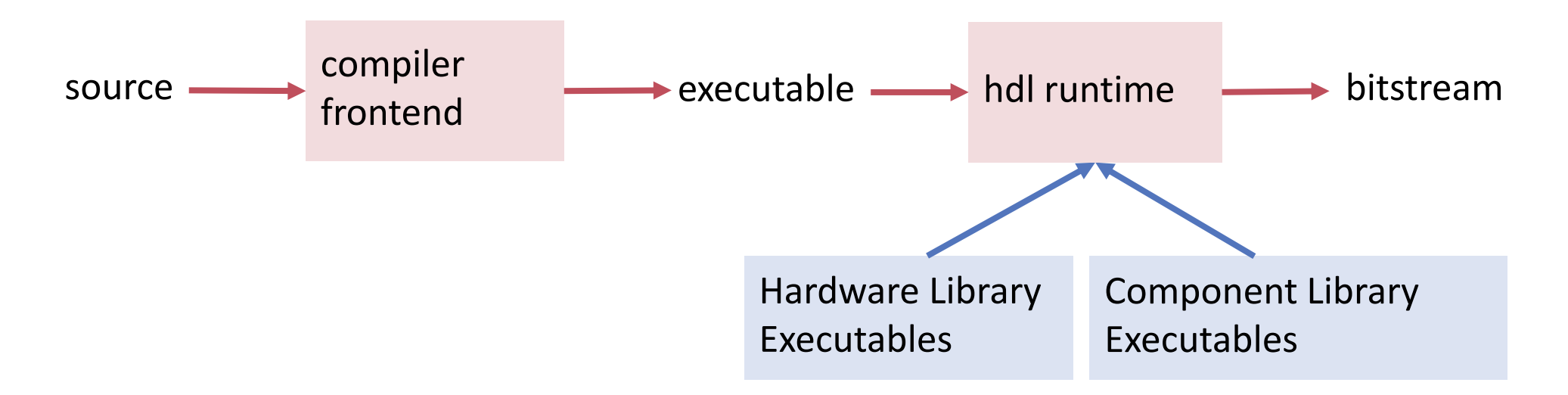

- + extensible
- + not redundant
- + simpler
- + simulation becomes execution

### Frontend

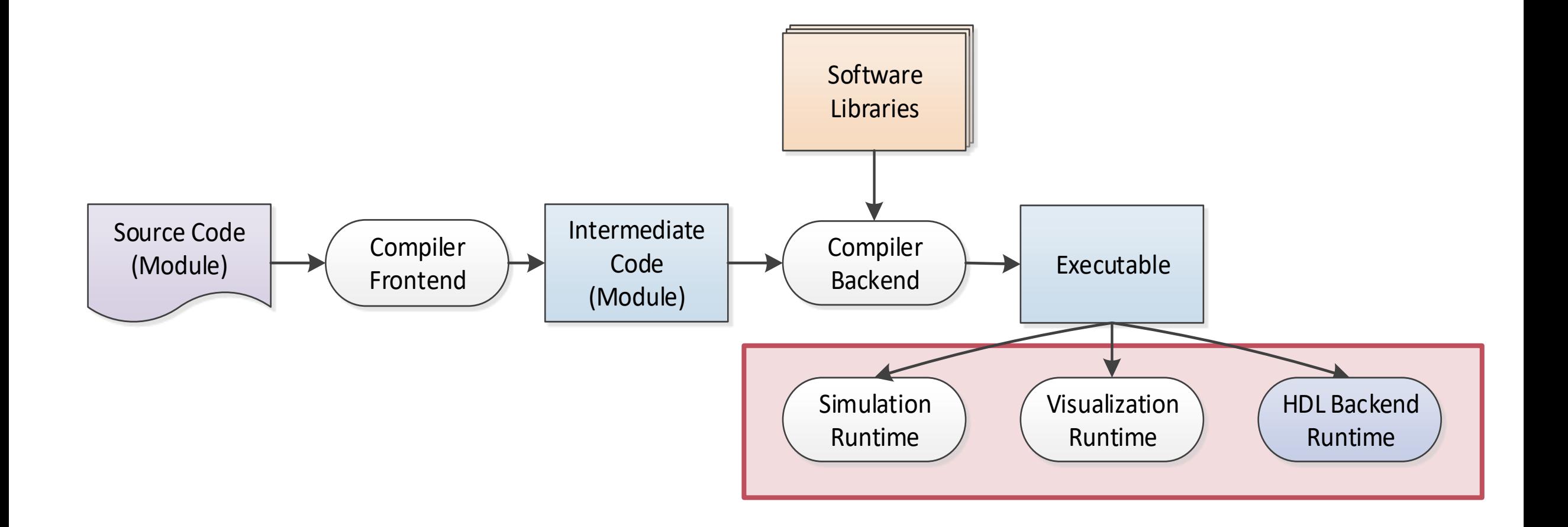

## Backend

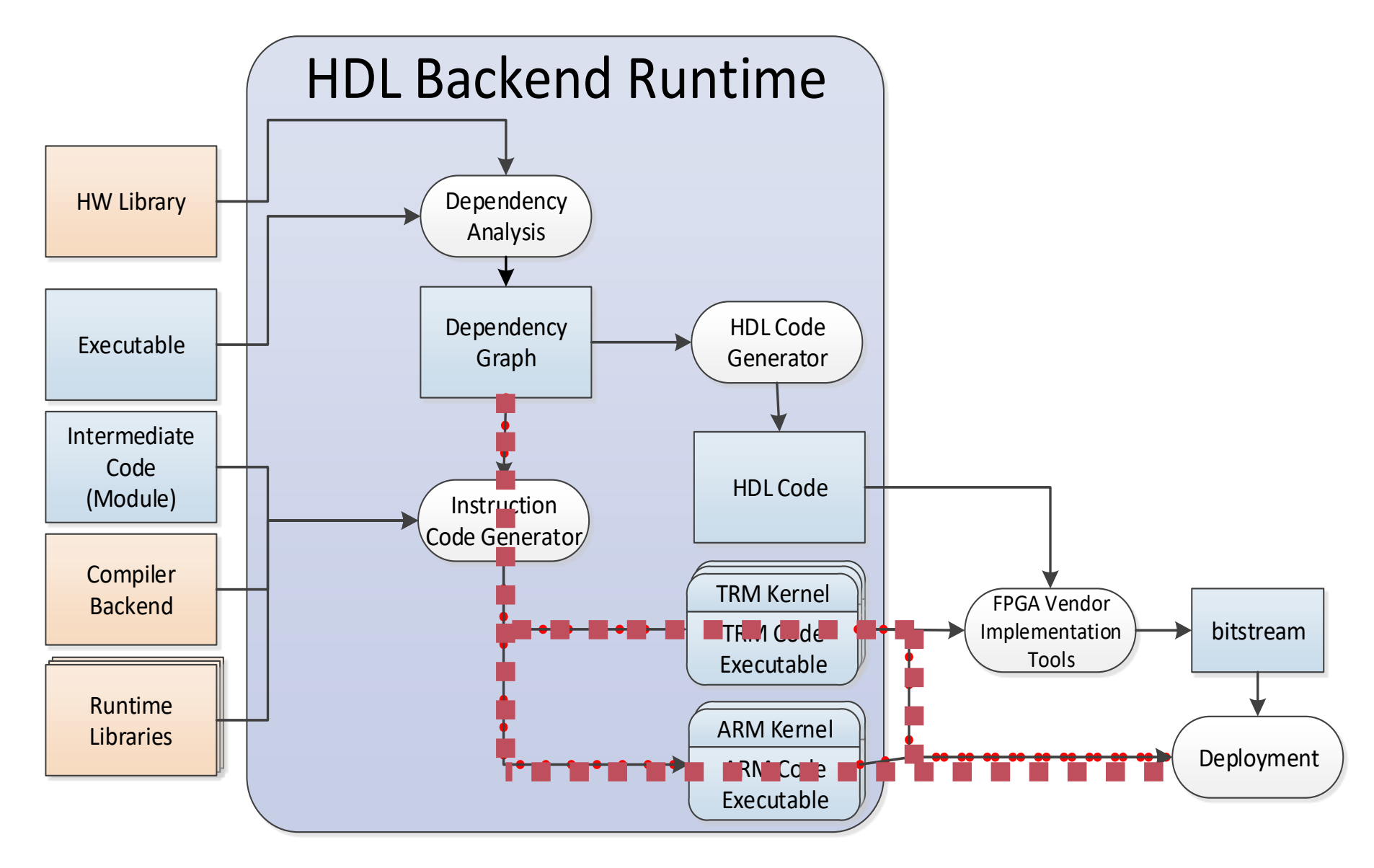

### Extensibility: Defining components and platforms

#### **Software HLL Code**

type Gpo = cell{Engine,DataWidth=32,InitState="0H"} (input: port in);

#### **Build Command**

AcHdlBackend.Build --target="ZyboBoard" -p="Vivado" CRBM.TestCellnet ~

Component Specification

#### Platform Specification

#### **Hardware HDL Code**

```
module Gpo
#( parameter integer DW = 8 … )
(
input aclk, input aresetn , input [DW−1:0] …
);
```
#### **Hardware Platform and Tools**

Hardware Types Platform Instances Vendor specific tools

## Component Specification

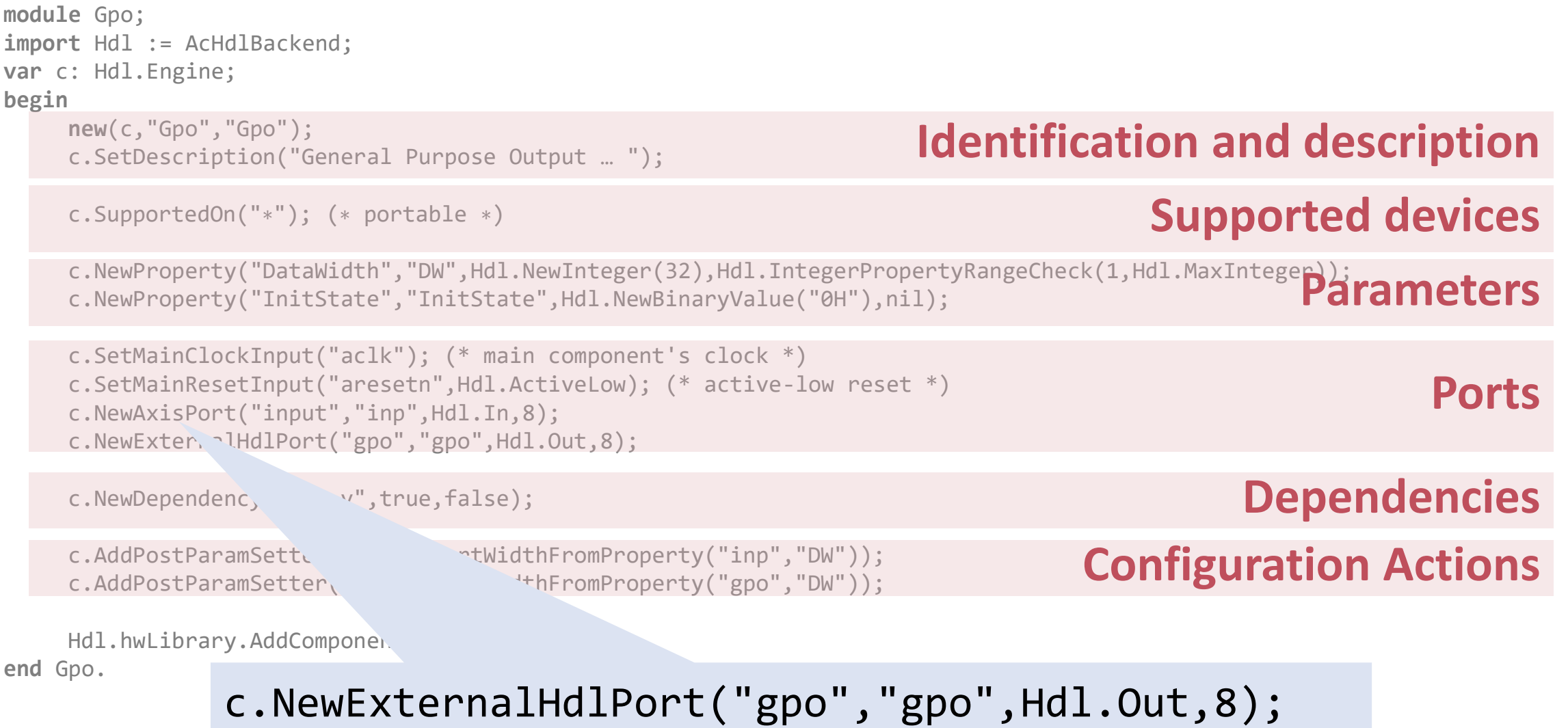

#### Generic Peer-to-Peer Communication Interface

Use of **AXI4 Stream** interconnect standard from ARM

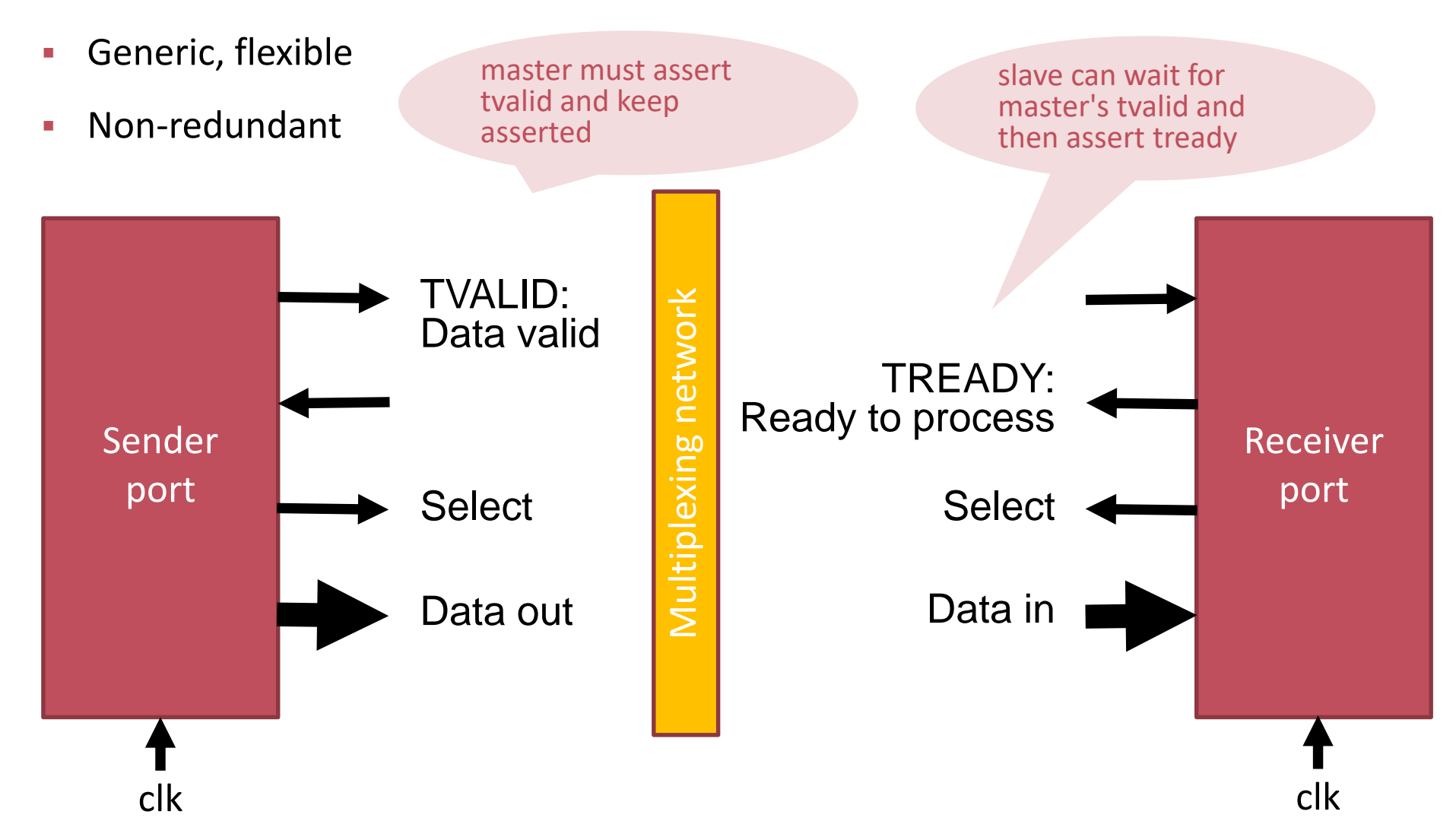

## Target Platform Specification

**module** Basys2Board; **import** Hdl := AcHdlBackend, AcXilinx; **var** t: Hdl.TargetDevice; pldPart: AcXilinx.PldPart; ioSetup: Hdl.IoSetup; pin: Hdl.IoPin;

#### **begin**

new(pldPart,"XC3S100E-4CP132"); pldPart.SetJtagChainIndex(0); new(t,"Basys2Board",pldPart);

new(pin,Hdl.In,"B8","LVCMOS33"); t.NewExternalClock(pin,50000000,50,0); (\* ExternalClock0 \*) t.SetSystemClock(t.clocks.GetClockByName("ExternalClock0"),1,1); new(pin,Hdl.In,"G12","LVCMOS33"); t.SetSystemReset(pin,true);

new(ioSetup,"Gpo\_0"); ioSetup.NewIoPort("gpo",Hdl.Out,"U16,E19,U19,V19","LVCMOS33"); t.AddIoSetup(id

Hdl.hwLibrary.Add **end** Basys2Board.

ioSetup.NewIoPort("gpo",Hdl.Out,"U16,E19,U19,V19","LVCMOS33");

#### **FPGA Part**

#### **System Signals**

#### **Mapping of external Ports**

#### Case Study 1: ECG

Focus: Resources and Power

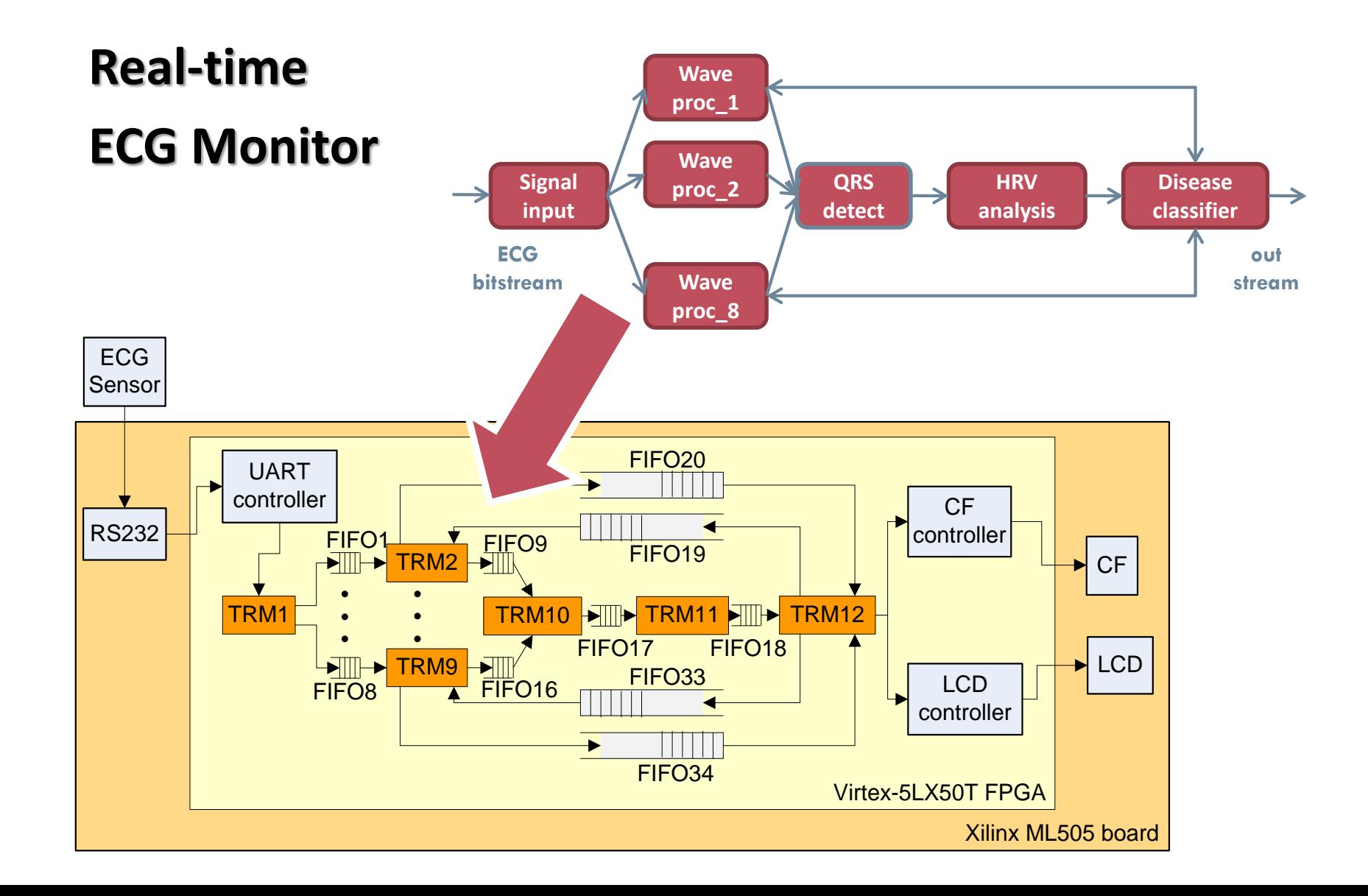

#### Resources

■ ECG Monitor\*

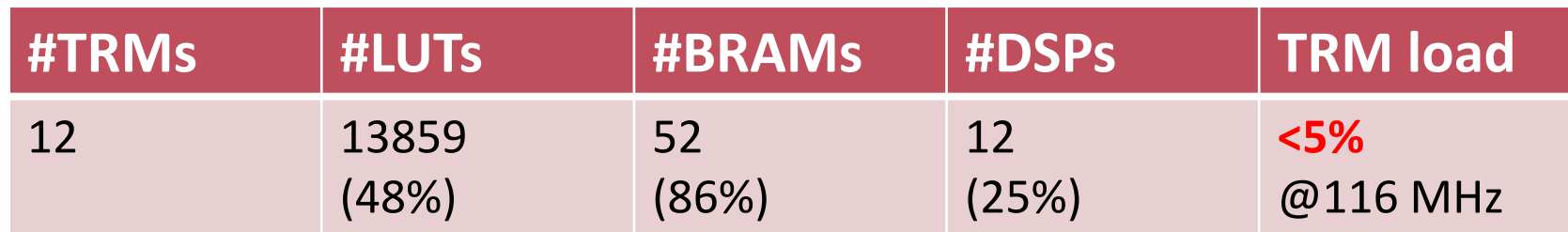

■ Maximum number of TRMs in communication chain

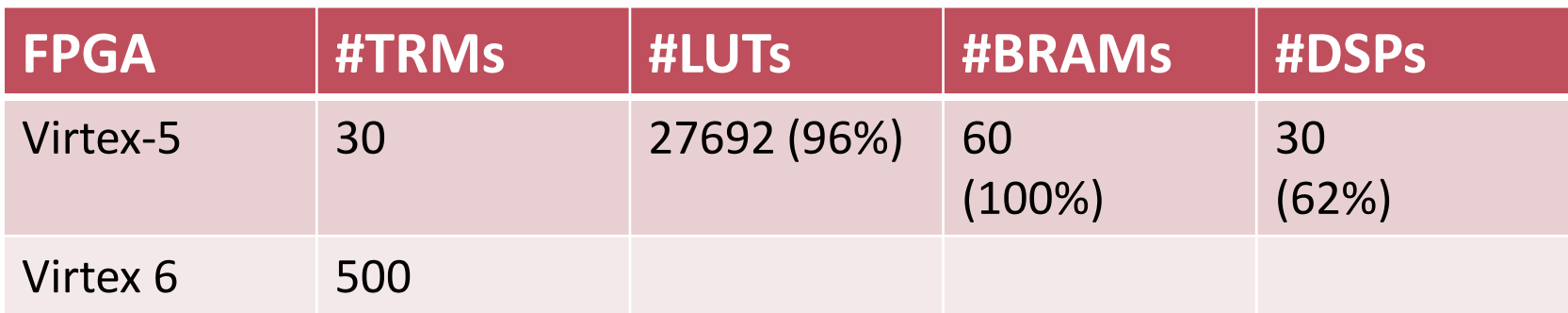

implemented on Virtex 5 394 \*8 physical channels @ 500 Hz sampling frequency

### Comparative Power Usage

 Preconfigured FPGA (#TRMs, IM/DM, I/O, Interconnect fixed) versus fully configurable FPGA (Active Cells)

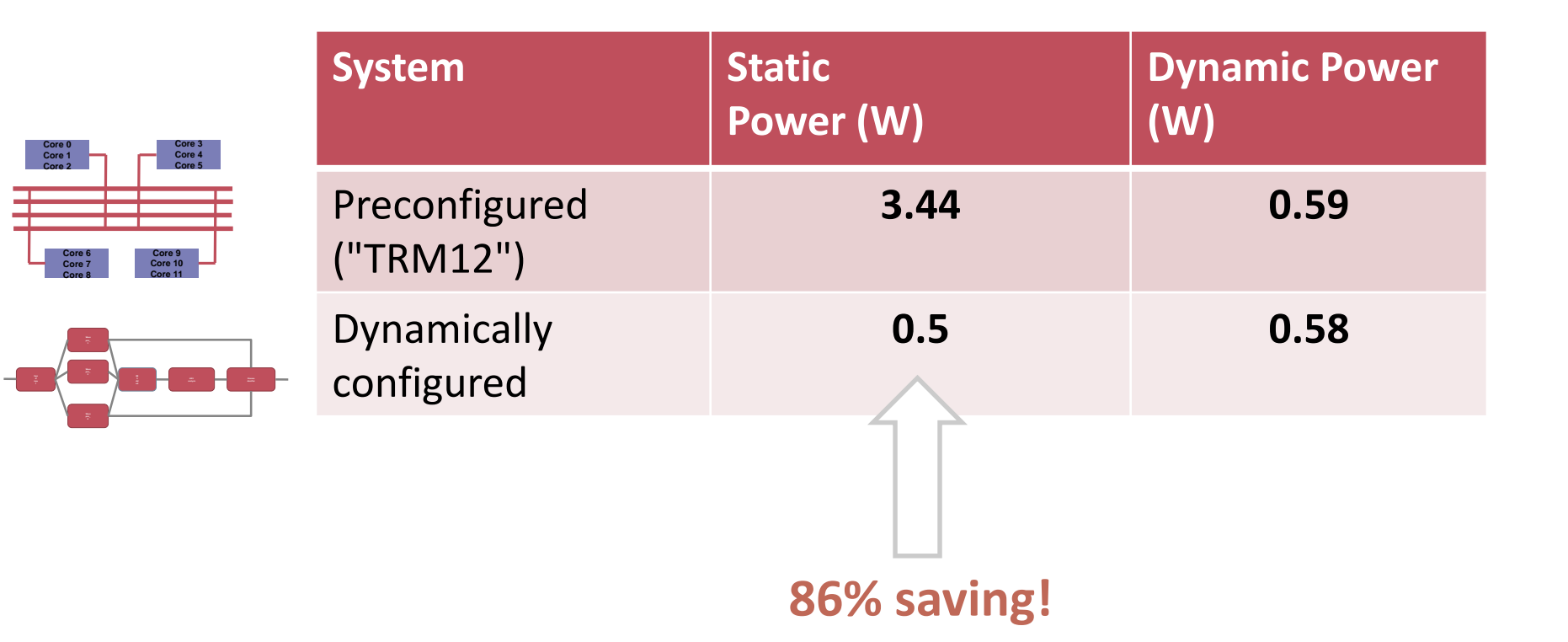

#### **Case Study: Non-Invasive Continuous Blood Pressure Monitor**

Focus: Development Cycle Time

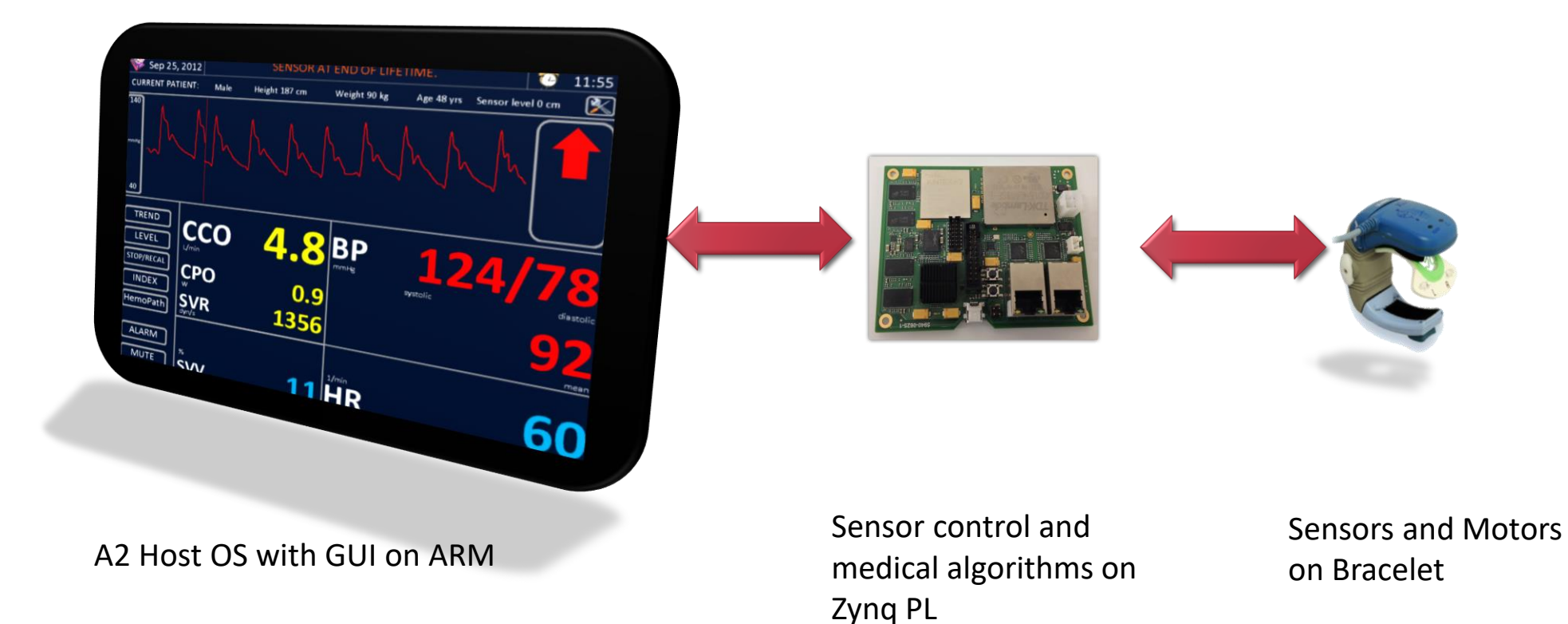

### Medical Monitor Network On Chip

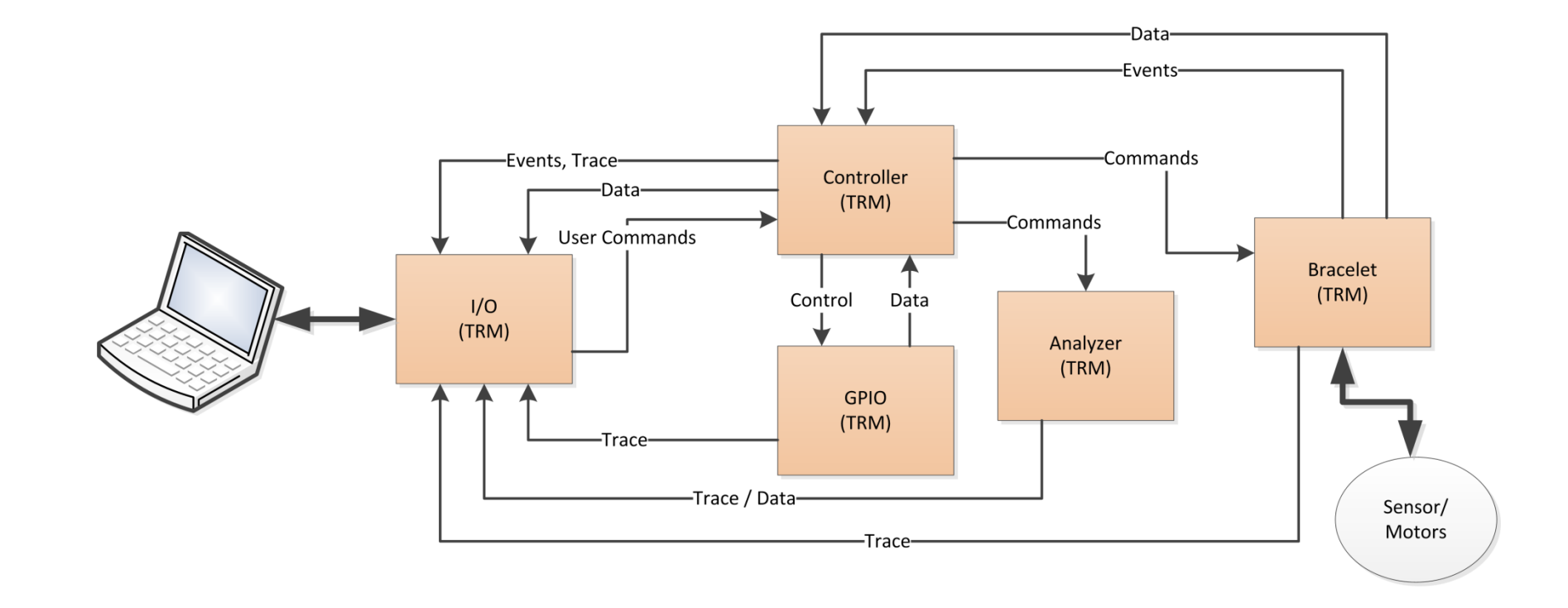

#### **Dominated by TRM processors. Feedback driven. Not performance critical.**

### Development Cycle Times

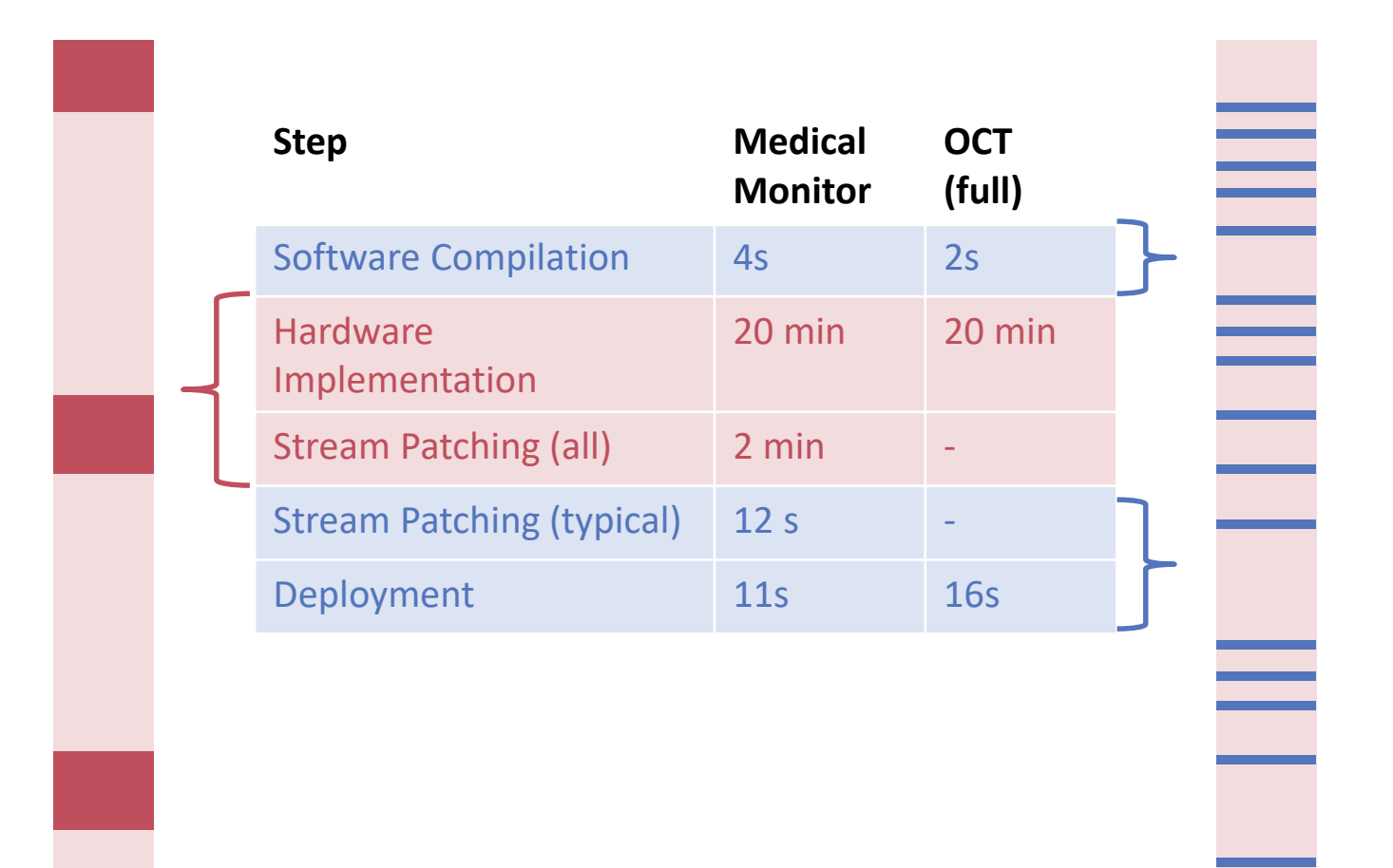

sporadic and the sporadic sporadic sporadic sporadic sporadic sporadic sporadic sporadic sporadic sporadic spor

#### **Case Study 3: Optical Coherence Tomography**

#### Focus: Performance

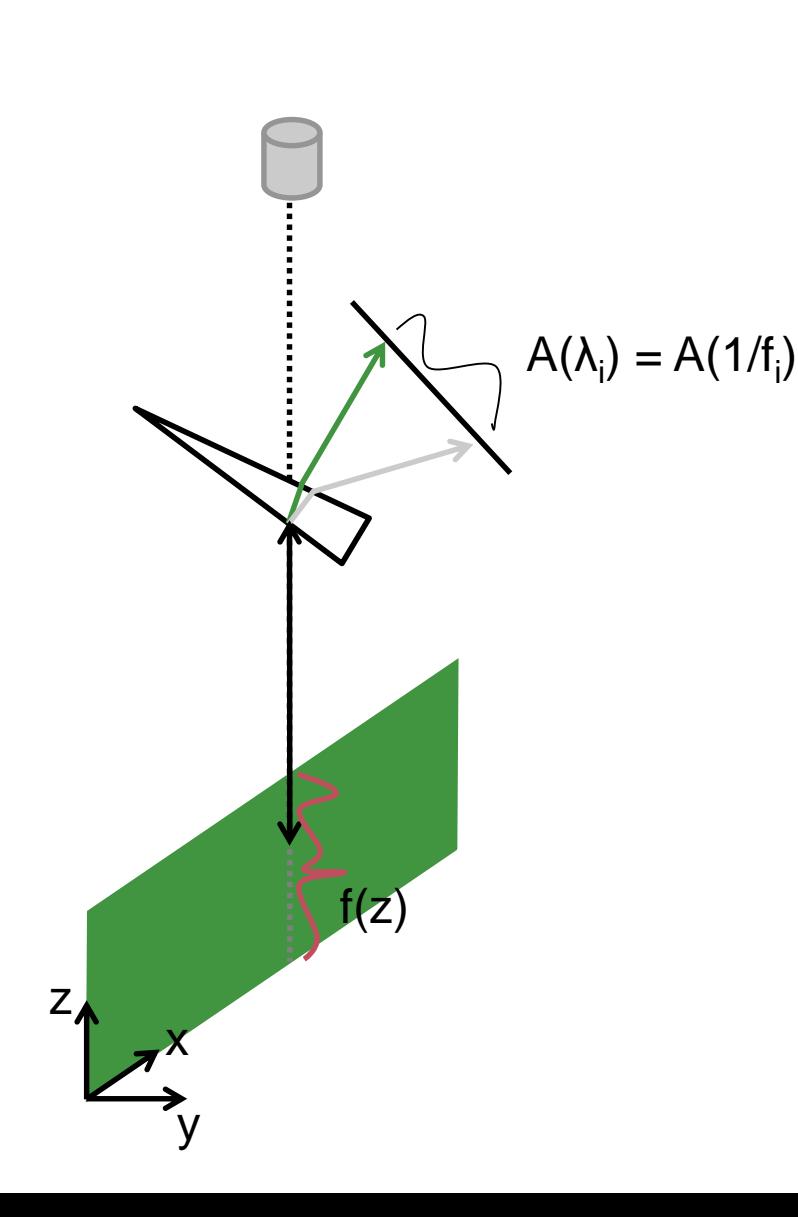

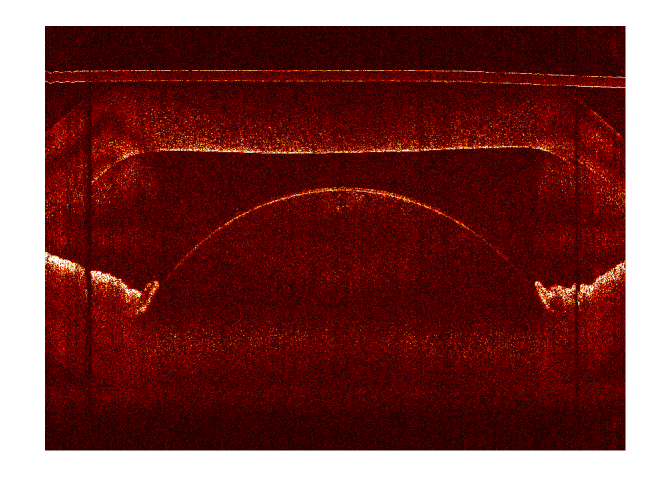

#### **z-Axis Processing**

1. Non uniform sampling

 $A(\lambda_i) \rightarrow \overline{A(f_i)}$  $\tilde{r}$ 

- 2. Dispersion compensation
- 3. (Inverse) FFT

**… for many lines x in a row (2d)**  $\mathbf{y}$  **with a column (3d)** 399  $\mathbf{y}$  and many rows  $\mathbf{y}$  in a column (3d)

#### **A component of OCT image processing**

Dispersion Compensation

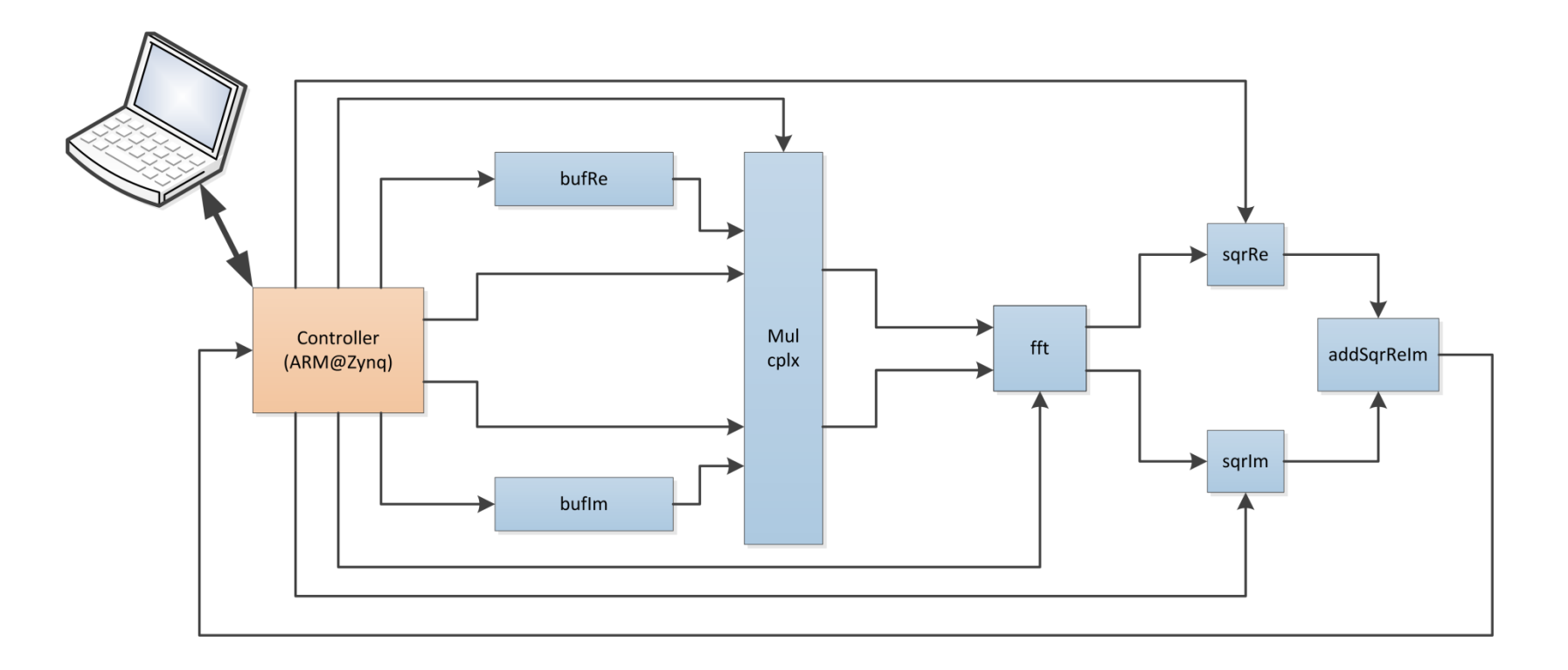

Dominated by Engines. Dataflow driven.

### Case Study: ANN

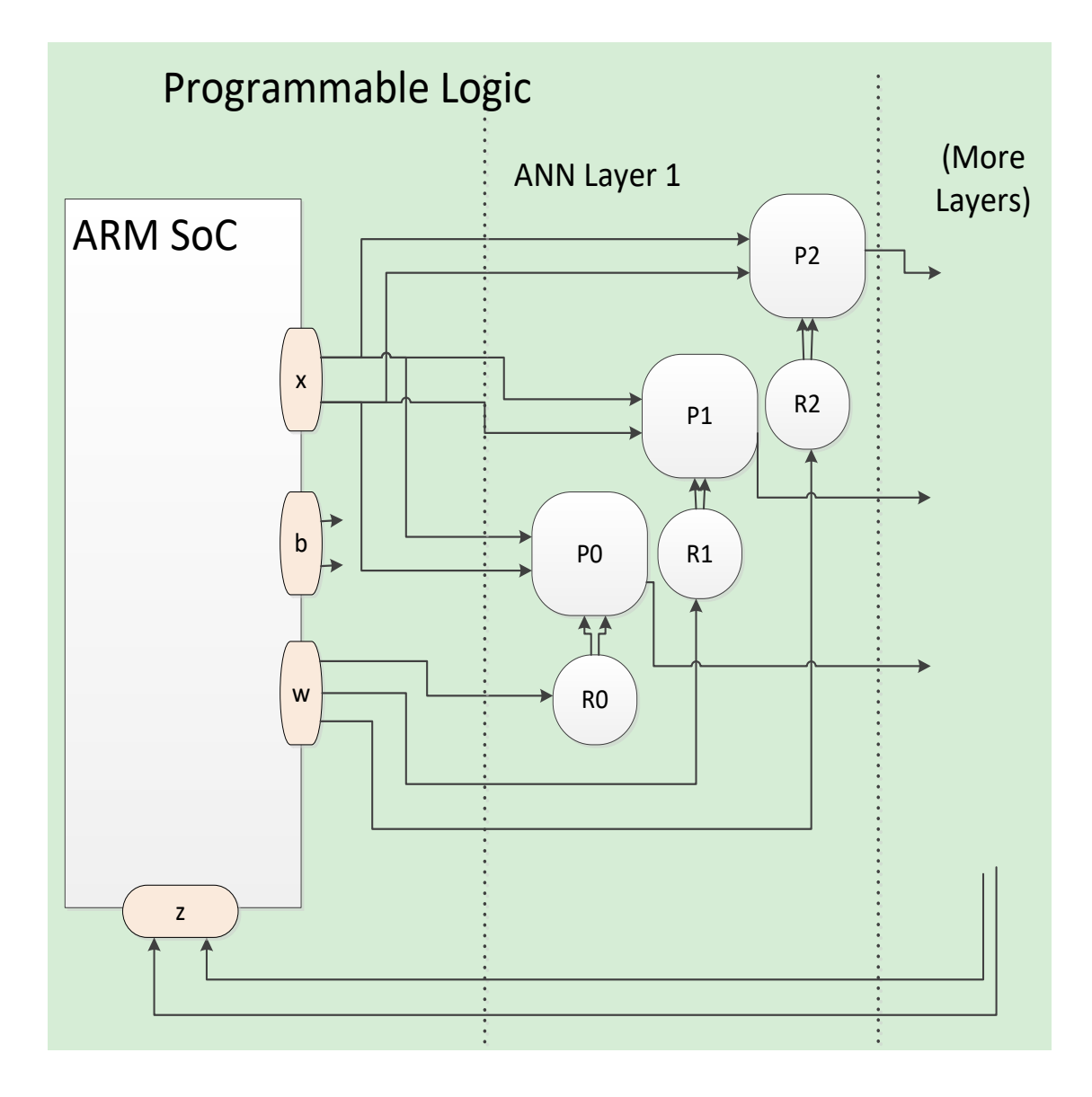

#### **Perceptron**

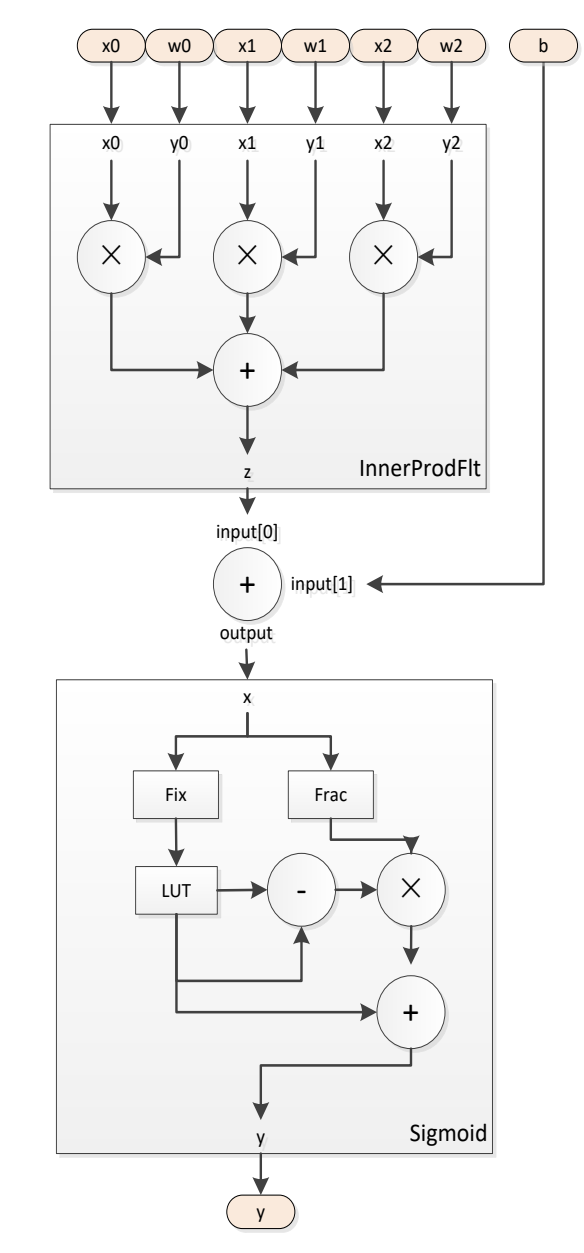

## Performance and Resource Usage

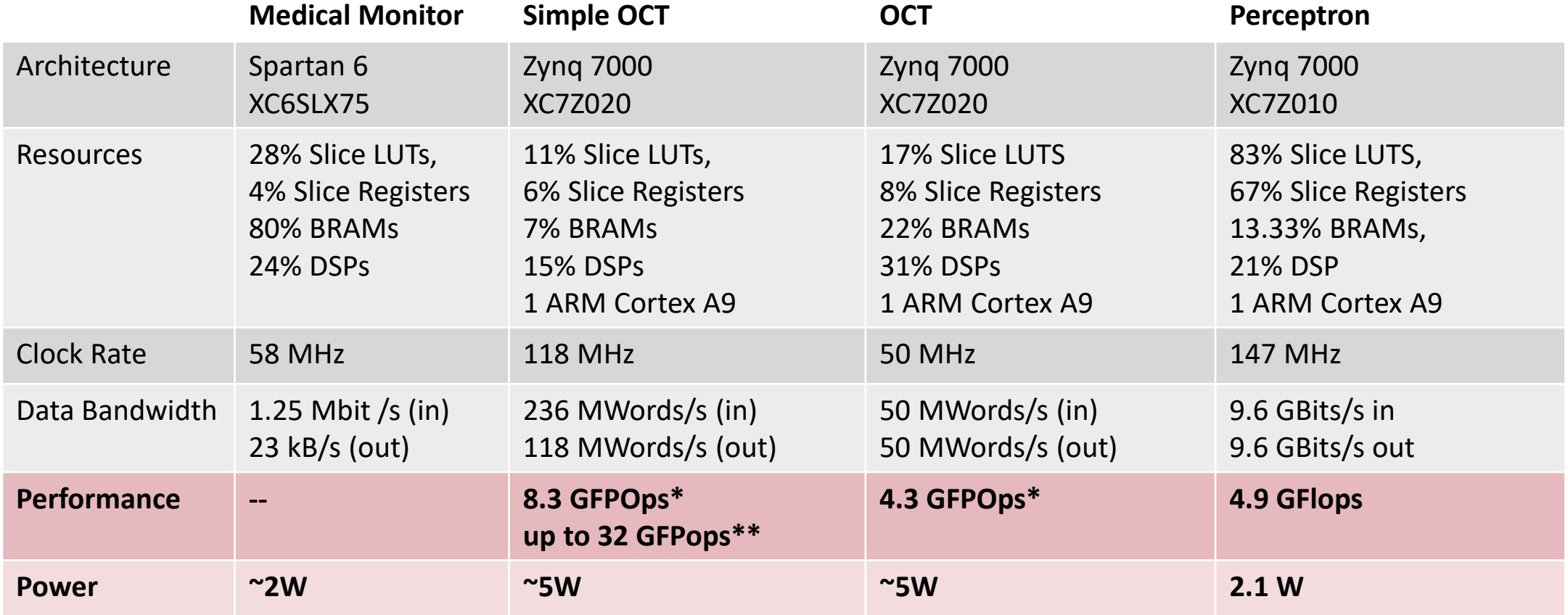

\*\* Fixed point operations, 32bit

\* when instantiated 4 times

### Conclusion

ActiveCells: Computing model and tool-chain for configurable computing

- **Configurable interconnect**  $\rightarrow$  **Simple Computing, Power Saving**
- **Embedding of task engines**  $\rightarrow$  **High Performance**
- Hybrid compilation  $\rightarrow$  Quick Development
- Backend execution  $\rightarrow$  Eased Flexibility and Extensibility

### Acknowledgements

Results originate in project "Supercomputer in the Pocket" (J. Gutknecht, L. Liu, A. Morzov, P. Hunziker, A. Gokhberg, FF) in the *Microsoft Innovation Cluster for Embedded Systems* funded by Microsoft Research (2009-2014).

We are particularly inbebted for consulting to Chuck Thacker, Niklaus Wirth, Timothée Martiel, Paul Reed and Florian Negele.

Thanks for Support from Xilinx Academic Program.

CRBM Implementation by Stephan Koster.